Piotr Wróblewski

# Algorytmy w Pythonie

**TECHNIKI PROGRAMOWANIA DLA PRAKTYKÓW** 

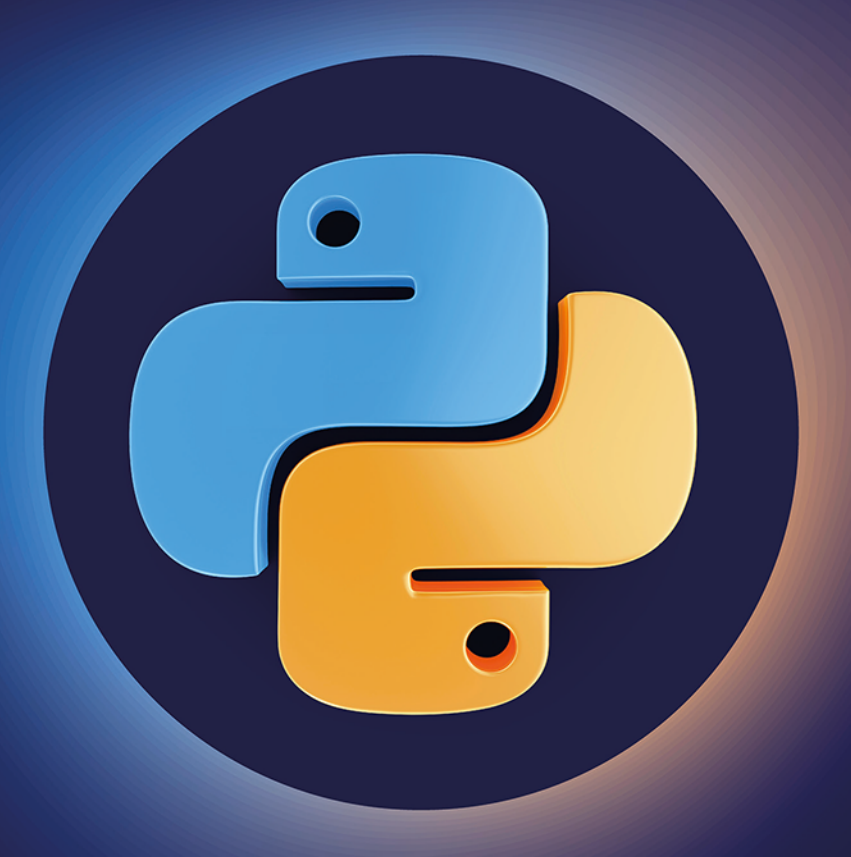

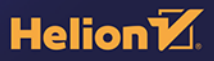

Wszelkie prawa zastrzeżone. Nieautoryzowane rozpowszechnianie całości lub fragmentu niniejszej publikacji w jakiejkolwiek postaci jest zabronione. Wykonywanie kopii metodą kserograficzną, fotograficzną, a także kopiowanie książki na nośniku filmowym, magnetycznym lub innym powoduje naruszenie praw autorskich niniejszej publikacji.

Wszystkie znaki występujące w tekście są zastrzeżonymi znakami firmowymi bądź towarowymi ich właścicieli.

Autor oraz wydawca dołożyli wszelkich starań, by zawarte w tej książce informacie były kompletne i rzetelne. Nie biora jednak żadnej odpowiedzialności ani za ich wykorzystanie, ani za związane z tym ewentualne naruszenie praw patentowych lub autorskich. Autor oraz wydawca nie ponosza również żadnej odpowiedzialności za ewentualne szkody wynikłe z wykorzystania informacji zawartych w książce.

Redaktor prowadzący: Małgorzata Kulik

Projekt okładki: Studio Gravite / Olsztyn Obarek, Pokoński, Pazdrijowski, Zaprucki Grafika na okładce została wykorzystana za zgodą Shutterstock.com

Helion S.A. ul. Kościuszki 1c, 44-100 Gliwice tel. 32 231 22 19, 32 230 98 63 e-mail: helion@helion.pl WWW: https://helion.pl (księgarnia internetowa, katalog książek)

Drogi Czytelniku! Jeżeli chcesz ocenić tę książkę, zajrzyj pod adres https://helion.pl/user/opinie/algpyt Możesz tam wpisać swoje uwagi, spostrzeżenia, recenzję.

Kody źródłowe wybranych przykładów dostępne są pod adresem: https://ftp.helion.pl/przyklady/algpyt.zip

ISBN: 978-83-283-9368-4

Copyright © Helion SA 2022

Printed in Poland.

- [Kup książkę](https://helion.pl/rf/algpyt)
- 
- Oceń książkę • Oceń książkę
- 
- [Księgarnia internetowa](https://ebookpoint.pl/r/4CAKF)<br>• Lubię to! » Nasza społeczność • Lubię to! » Nasza społeczność

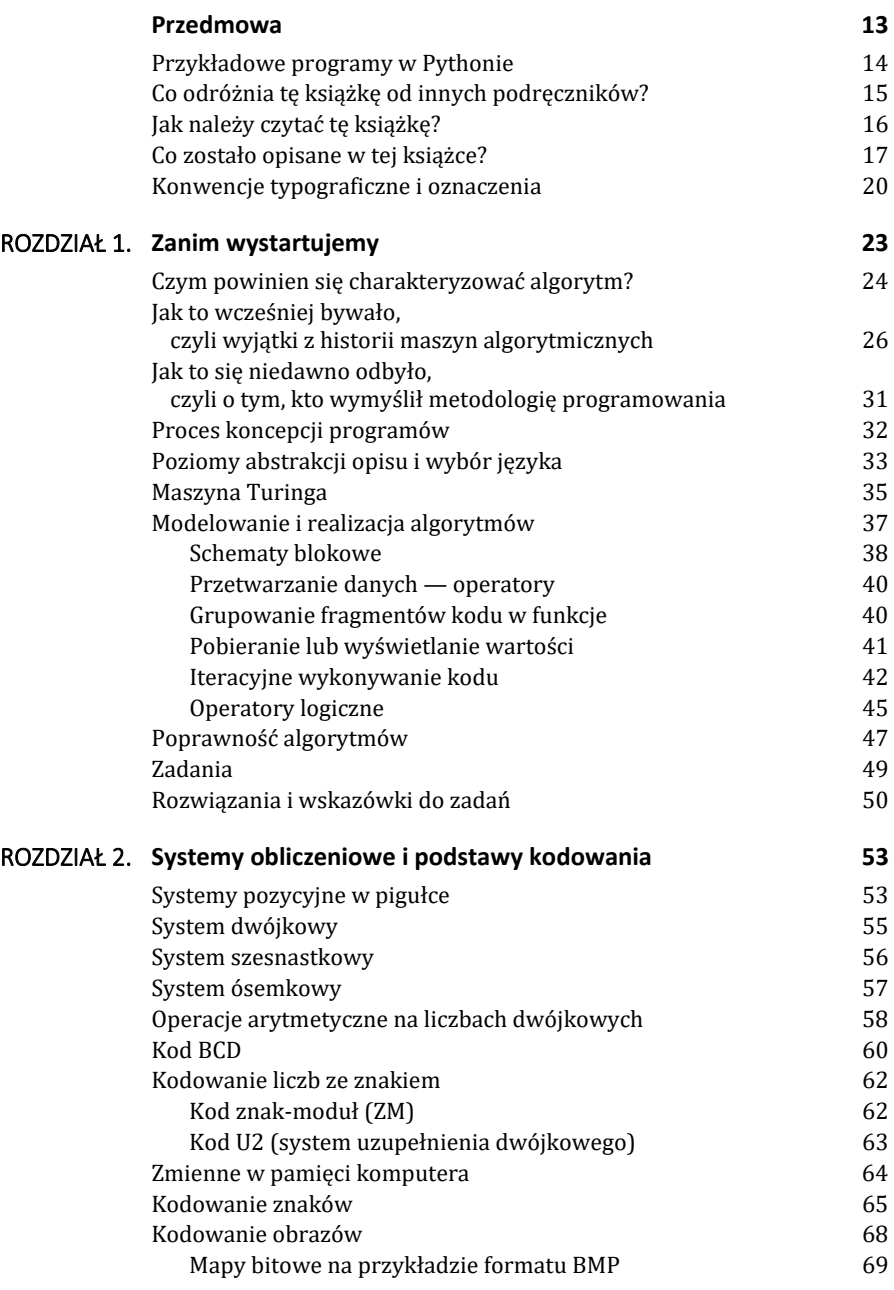

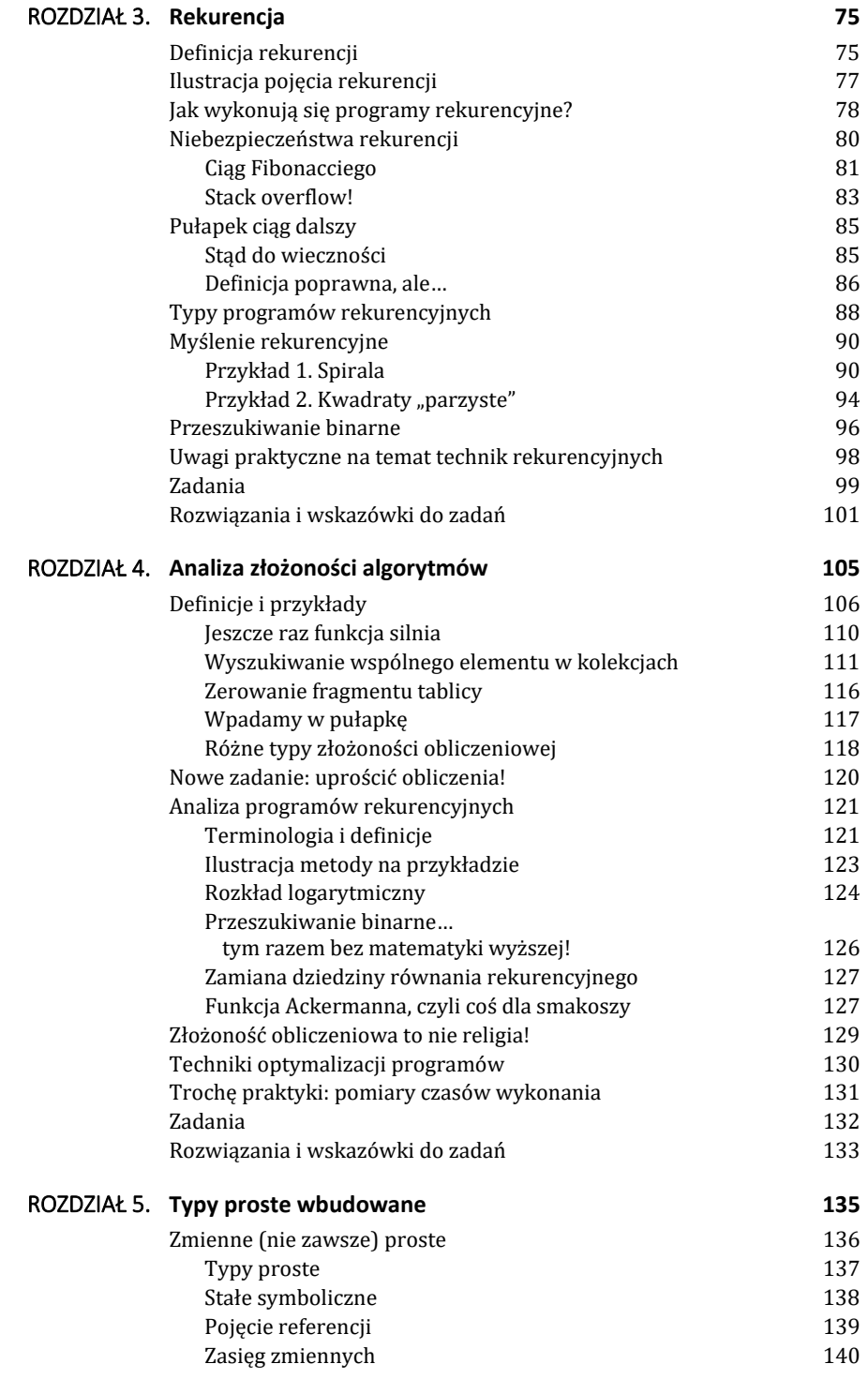

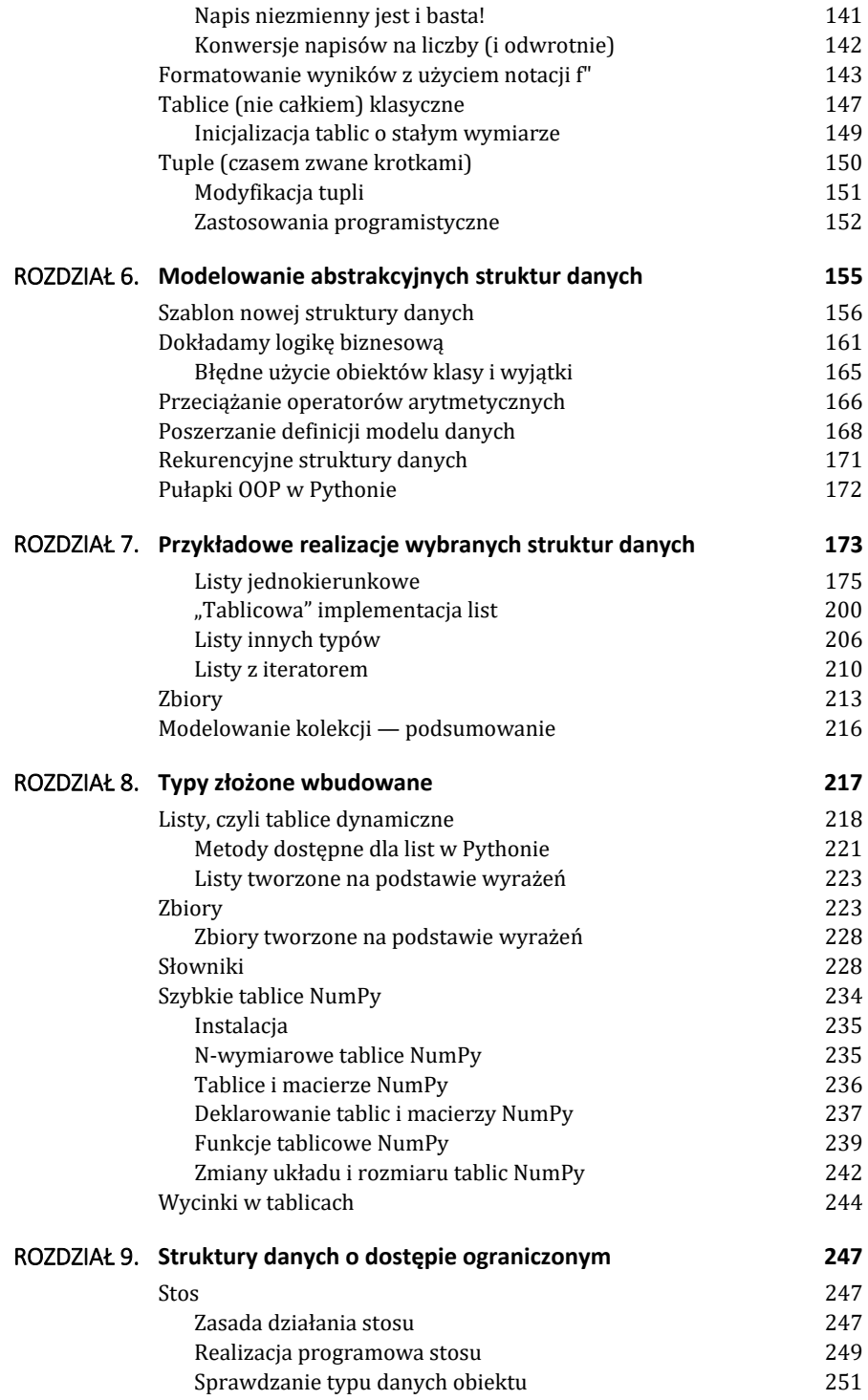

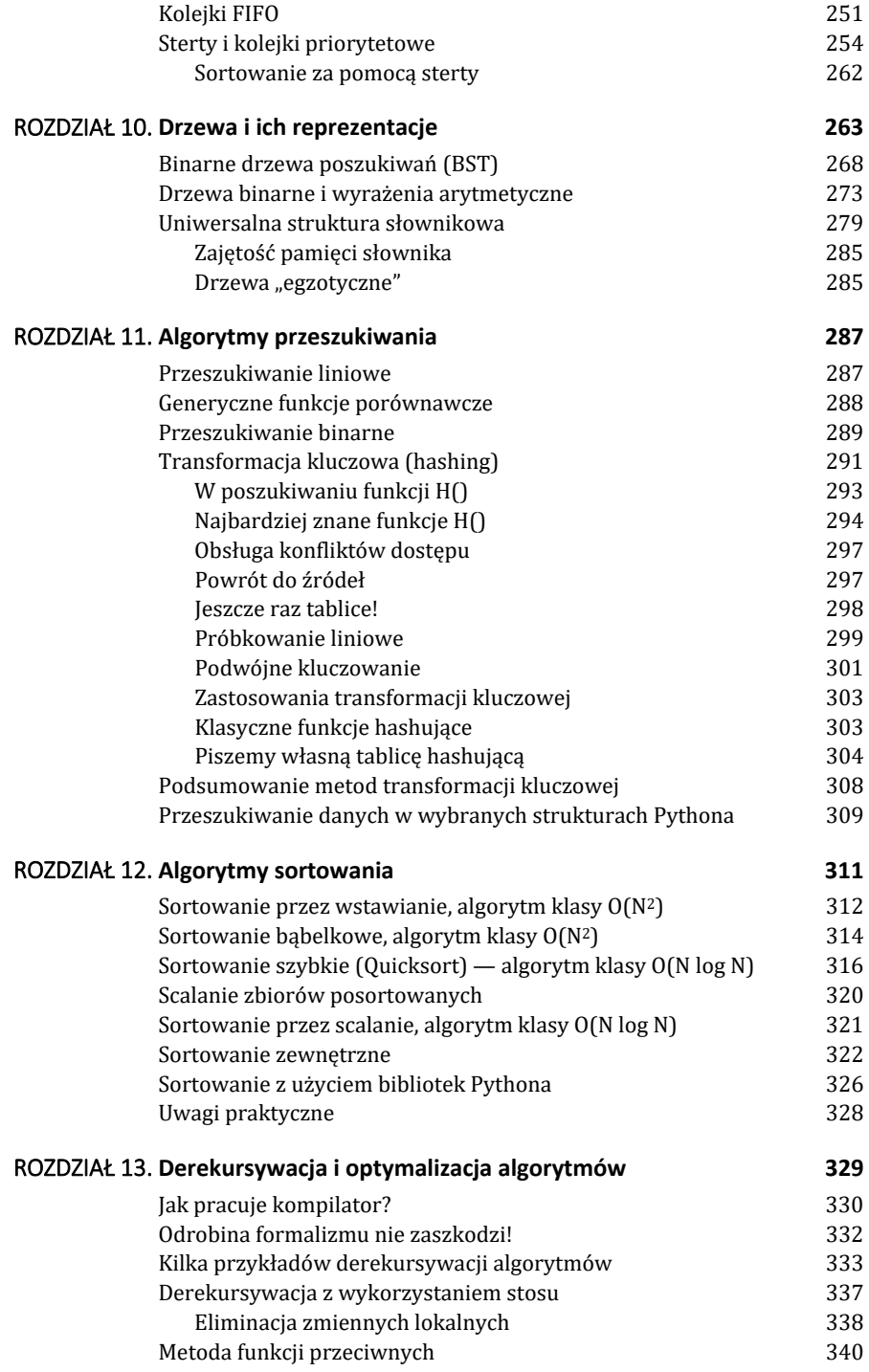

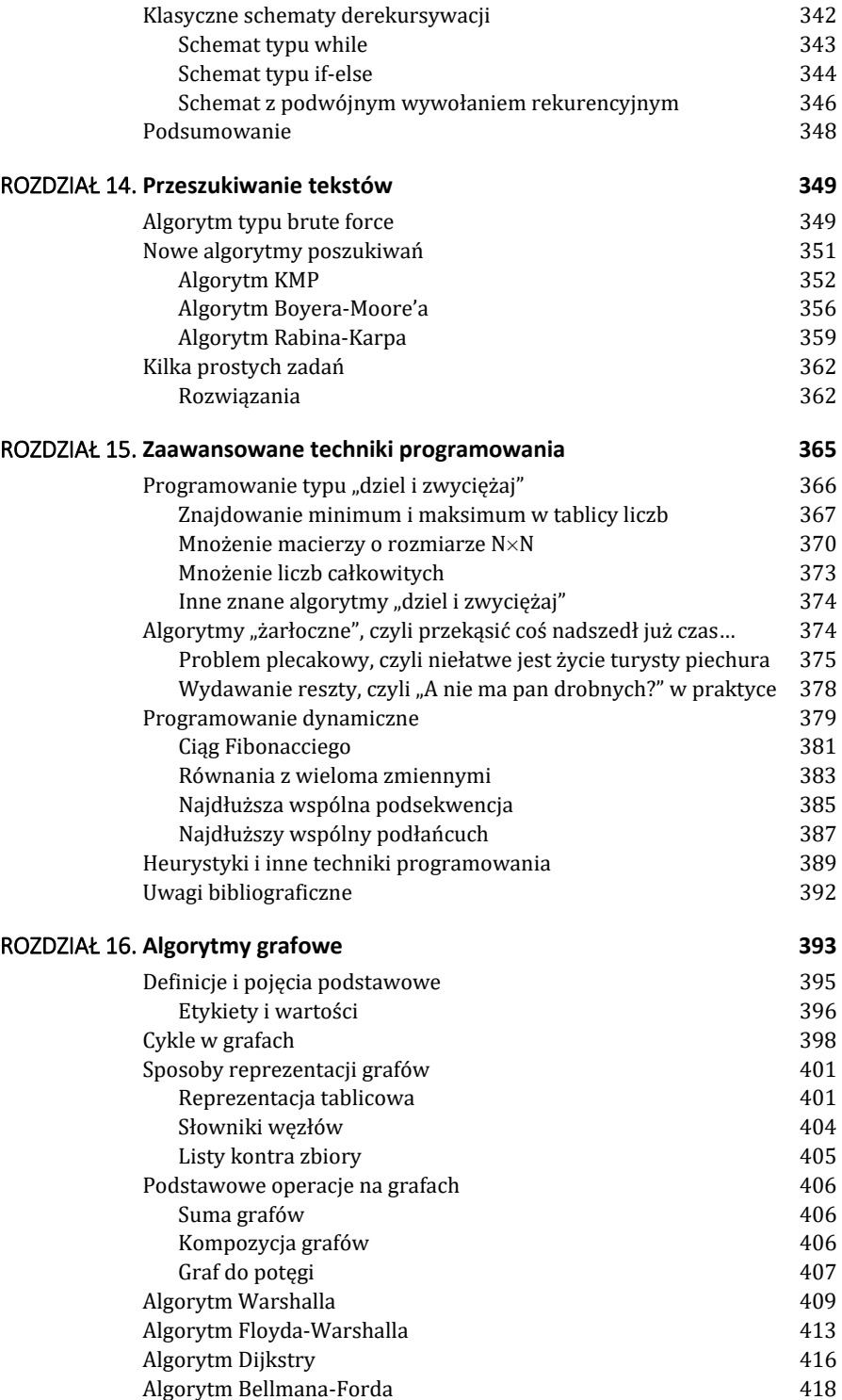

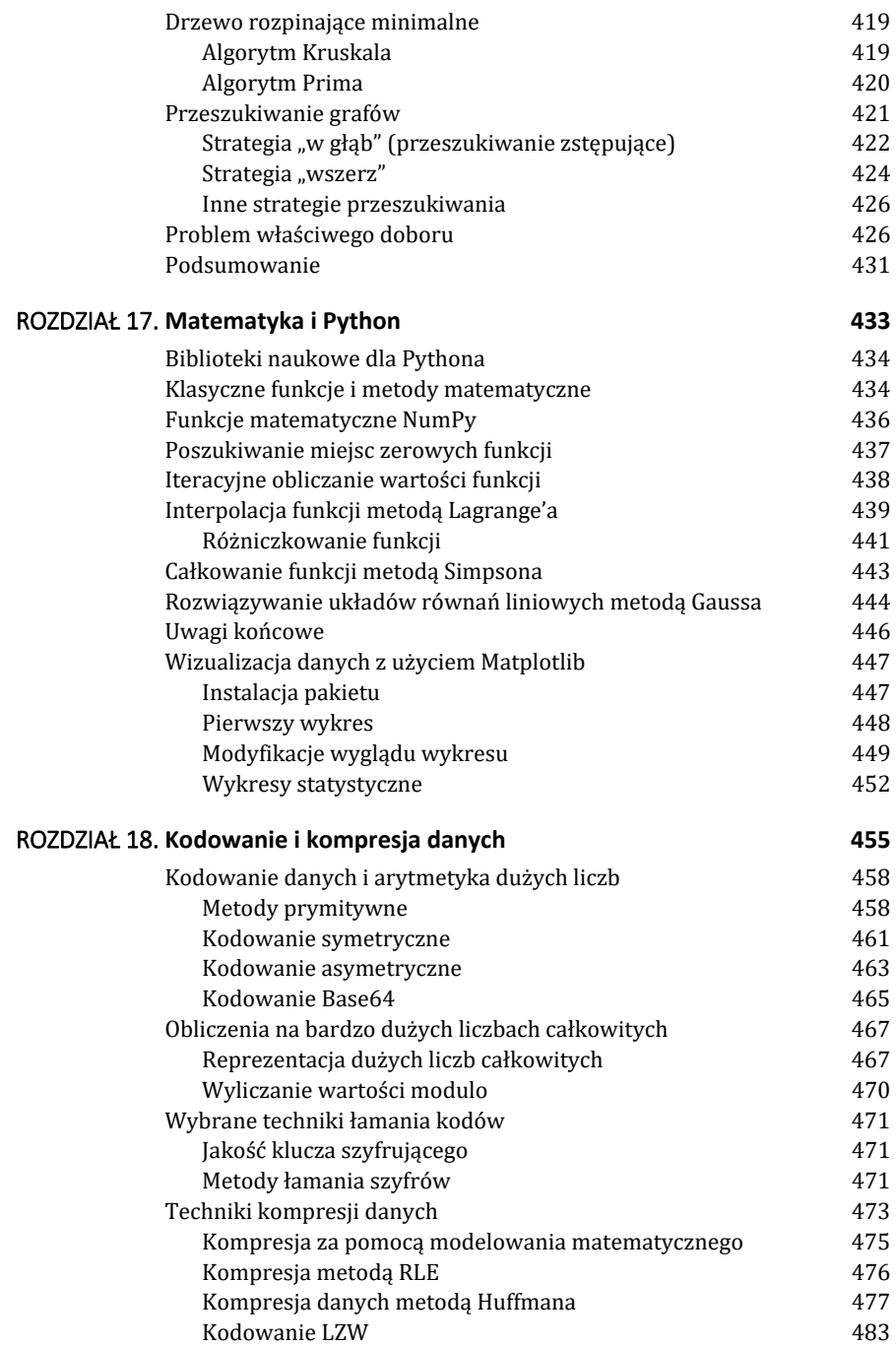

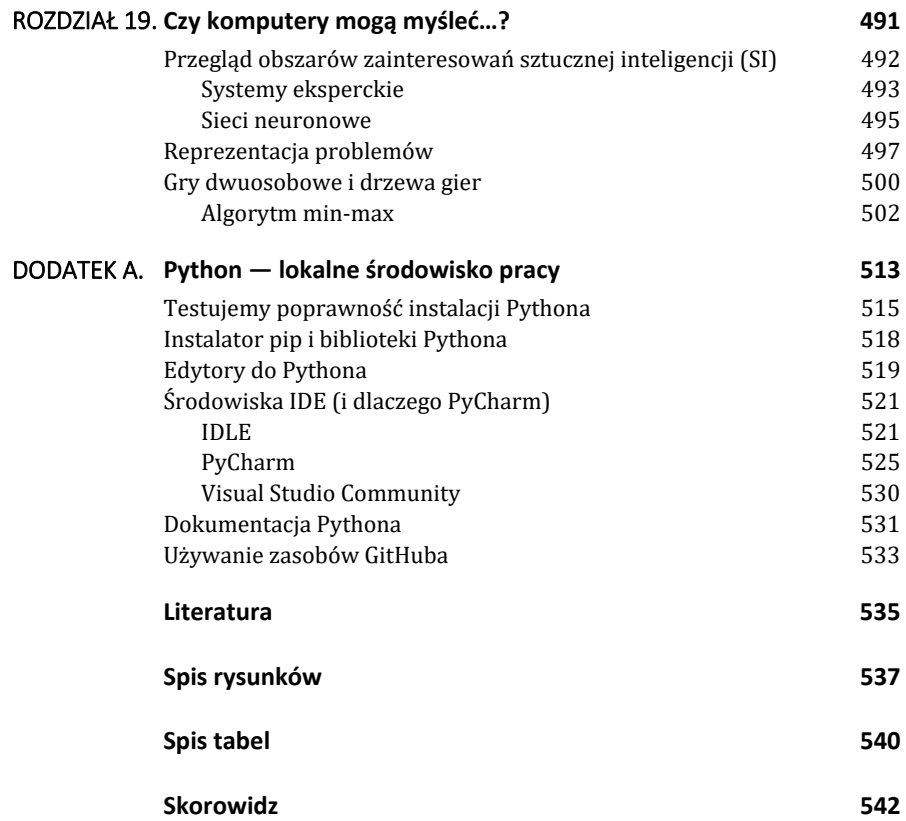

#### **Lepiej**

Lepiej bez przerwy Iść po grudzie? **Czy** Ciągle pod górę?

#### **Himalaje**

Każdy Ma Swoje Himalaje

Dariusz Brzóska-Brzóskiewicz z tomu *499 Haiku* (wyd. Państwowy Instytut Wydawniczy, Warszawa 2020)

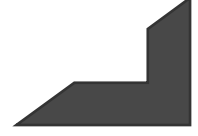

Książka, którą trzymasz w ręku, jest przeznaczona zarówno dla uczniów i studentów potrzebujących prostego i praktycznego podręcznika podstaw algorytmiki opartego na Pythonie, jak i dla szerokiego grona zwolenników samego języka Python, którzy chcieliby wejść na nieco inny poziom programowania, bardziej "świadomego", a nie opartego na klasycznym zmaganiu się z komputerem i tworzeniu kodu metodą prób i błędów.

Jest to nowy tytuł, ale jego koncepcja posiada pewną historię. W ofercie wydawnictwa Helion jest od wielu lat dostępny tytuł *Algorytmy, struktury danych i techniki programowania*, który okazał się dużym sukcesem wydawniczym, o czym świadczy aż sześć wydań w Polsce i kilka zagranicznych. Językiem programowania użytym do ilustrowania algorytmów nie był tzw. pseudokod, tylko prawdziwy, dający się kompilować i uruchamiać kod w C++. W 2019 r., w reakcji na dużą popularność języka Java, w wydawnictwie Helion zapadła decyzja o wydaniu pozycji *Algorytmy, struktury danych i techniki programowania dla programistów Java*, której zaletą było uwzględnienie różnic wynikających z cech tego języka, mających duży wpływ na sposoby modelowania danych i realizacji algorytmów.

Kierując się potrzebami czytelników, postanowiliśmy teraz dostarczyć podobny prezent miłośnikom Pythona. Ten język nie bez powodu stał się niesłychanie popularny w środowisku zawodowych i amatorskich programistów, niedawno wszedł także do podstawy programowej nauczania informatyki w liceum! Jego cechy to:

- prosta i czytelna składnia, bez uciążliwej i znanej z innych języków "ornamentowej" otoczki klas wywoławczych, kłopotliwej czasami funkcji main itp.;
- niska bariera wejścia (szybciej się nauczysz Pythona niż niuansów C++ lub Javy);
- łatwa instalacja (wszelkie narzędzia potrzebne do efektywnej pracy instalujesz z Internetu w kilka minut);
- możliwość testowania "na żywo", bez konieczności kompilowania kodu do postaci binarnej (jest to język skryptowy, pracujący w trybie interpretera).

Python króluje również w rankingach branżowych, np. w ciągu ostatnich dwóch lat firma analityczna RedMonk po raz kolejny potwierdziła dominującą pozycję tego języka. W jej raporcie *https://redmonk.com/sogrady/2022/03/28/languagerankings-1-22/* umieszczono go na drugim miejscu, wyżej niż Javę!

Prostota języka ma jednak swoje konsekwencje i używanie Pythona może się wiązać z pewną pułapką: nowy adept tego języka, jakże często taki, który nie posiada wykształcenia informatycznego, nierzadko i na pewno zbyt szybko przechodzi od pomysłu do realizacji, wpadając w cykl, który na początku książki nieco ironicznie zilustrowałem cytatami z haiku Dariusza Brzóski-Brzóskiewicza — ciężka i mozolna praca, wyzwania nie do pokonania, frustracja zamiast radości tworzenia… Warto zatem pamiętać, że Python, tak jak każdy język sterujący komputerem, to nie tylko pewna składnia i gotowe biblioteki użytkowe! Jeśli zechcesz go używać nieco bardziej świadomie i bez zbędnego stresu, warto zainwestować nieco w teorię informatyki i zanurzyć się w przebogatym świecie typów i struktur danych oraz algorytmów.

Jest tylko jeden problem: Python jest idealny dla praktyków, a dla nich każda teoria jest zwyczajnie nudna! Dlatego, podobnie jak w moich innych książkach, skoncentruję się na praktyce programowania, będziemy omawiali prawdziwy kod dający się uruchomić, a wszelki bagaż teoretyczny zostanie przemycony niejako między wierszami i ograniczony do minimum.

Niezależnie jednak od celu, jaki Ci przyświeca, sam język musisz najpierw skutecznie poznać, w czym postaram się… także skutecznie (mam nadzieję) Ci pomóc!

Pisząc tę książkę, zastosowałem podejście, które sprawdziło się w kilku innych moich poprzednio wydanych książkach:

- Postaram się przede wszystkich nie zanudzić.
- Znajdziesz tutaj minimum teorii i maksimum praktyki.
- Przetestujemy przykładowy, gotowy do użycia kod, który może posłużyć jako punkt wyjścia do rozwijania większych aplikacji.

Mam zatem nadzieję, że ten tytuł, podobnie jak inne moje książki, także wzbudzi zainteresowanie czytelników!

## **Przykładowe programy w Pythonie**

Zdając sobie sprawę, że Python może być pewnej grupie czytelników nieznany, na kartach książki "przemyciłem" miniwykład z obszaru jego podstawowych struktur składniowych. Nie chciałem jednak zamieniać książki w podręcznik Pythona, ale dość często w trakcie lektury — w tekście książki lub w formie komentarzy do prezentowanych w niej listingów — znajdziesz omówienie wybranych elementów tego języka, tak aby móc je przeanalizować i zrozumieć, jak skutecznie używać Pythona do rozwiązywania zagadnień algorytmicznych.

Ponadto, korzystając z dodatku A, nauczysz się skutecznie pracować z samym środowiskiem Pythona, zaczynając od poprawnej instalacji środowiska uruchomieniowego.

Wszystkie omawiane w książce programy zostały umieszczone na serwerze FTP wydawnictwa Helion, pod adresem *https://ftp.helion.pl/przyklady/algpyt.zip*. Zawarte tam pliki źródłowe są zazwyczaj pełniejsze i bardziej rozbudowane niż warianty prezentowane w wersji drukowanej. Można zatem założyć, że jeśli w trakcie wykładu prezentowana jest jakaś funkcja bez podania *explicite* sposobu jej użycia, to na pewno wersja źródłowa zawiera reprezentacyjny przykład jej ◉

zastosowania. Warto zatem podczas lektury porównywać wersje umieszczone na FTP z tymi, które zostały omówione na kartach książki!

W ramach dodatkowego ułatwienia, w celu zidentyfikowania, gdzie w książce jest opisywany plik źródłowy dostępny na serwerze FTP, możesz posłużyć się skorowidzem.

Mój podręcznik nie zastąpi oczywiście książki poświęconej samemu Pythonowi, będzie jednak przydatny osobom, które nie stawiają sobie za cel dogłębnego poznawania nowego języka. Jeśli odczujesz potrzebę głębszego poznania samego języka, sięgnij po inne pozycje z oferty Helionu lub nawet po moją książkę *Python dla testera* (*https://helion.pl/ksiazki/ pyttes.htm*). Zawiera ona praktyczny podręcznik języka, który jeden z czytelników-recenzentów określił zabawnym sformułowaniem "od zera do bohatera". Tak przy okazji, to tytuł tej pozycji jest nieco mylący, z zawartych tam treści powinni skorzystać wszyscy, którzy chcą poznać Pythona od nieco bardziej praktycznej strony, nie tylko testerzy!

## **Co odróżnia tę książkę od innych podręczników?**

Klasyczne podręczniki algorytmiki, zwłaszcza te najbardziej renomowane i napisane przez "ojców-założycieli" współczesnej informatyki, są wartościowe, ale często operują mniej popularnymi językami (np. Pascalem) albo są przesycone aparatem matematycznym i używają pseudokodu, a nie prawdziwego języka programowania. Na pewno nie ułatwia to lektury czytelnikom pragnącym nie tylko zrozumieć opisywane zagadnienia, ale chcącym szybko zastosować je w praktyce. W związku z tym założyłem prosty język publikacji: unikałem w miarę możliwości zagłębiania się w złożony aparat matematyczny, ilustrując jednocześnie materiał teoretyczny przykładami i prawdziwym kodem dającym się łatwo uruchomić i który można samodzielnie modyfikować. Jest to ukłon w stronę czytelników znużonych publikacjami nasyconymi pseudokodem, niedającym się łatwo przełożyć na realia kompilatorów i wymogów systemów operacyjnych. Kody źródłowe programów w tej książce są zawsze gotowe do uruchomienia i zostały przetestowane w najnowszej edycji Pythona w kilku systemach operacyjnych (głównie w Windowsie i macOS-ie, częściowo w Linuksie).

Szereg praktycznych porad dotyczących procesu instalacji i używania środowiska Pythona pozwoli płynnie przejść od teorii do praktyki. Większość teorii jest poparta łatwymi do analizy przykładowymi programami, które można skompilować i sprawdzić w kilka minut. Przy pewnej dyscyplinie wewnętrznej, wyposażony w taki oręż, bez problemu poradzisz sobie z kolejno omawianymi zagadnieniami.

Mam oczywiście świadomość, że w obrębie jednej książki nie jest możliwe zaprezentowanie wszystkiego, co najważniejsze w dziedzinie algorytmiki. Jest to niewykonalne z uwagi na rozległość dziedziny, z jaką mamy do czynienia. Może się więc okazać, że to, co zostało pomyślane jako logicznie skonstruowana całość, jednych rozczaruje, innych zaś przytłoczy ogromem poruszanych zagadnień. Moim pragnieniem było stworzenie w miarę reprezentatywnego przeglądu zagadnień algorytmicznych, przydatnego dla tych czytelników, którzy programowanie w Pythonie mają zamiar potraktować w sposób profesjonalny. Po przeczytaniu tej książki być może odczujesz, Drogi Czytelniku, potrzebę przejrzenia innej podobnej literatury (spis znajdziesz na końcu książki), ale nie zdziw się, jeśli spotkasz pozycje przeładowane matematyką lub zawierające masę pseudokodu zamiast prawdziwych programów, które dają się łatwo kompilować i testować. Mam jednak nadzieję, że po lekturze tego podręcznika będzie Ci łatwiej zmagać się z bardziej opasłymi tomami, niestety zazwyczaj pisanymi dość hermetycznym językiem (np. monumentalna publikacja [CLRS12] liczy ponad 1300 stron i waży około 2 kg…). Na szczęście w ostatnich latach pojawiły się już podręczniki algorytmiki ilustrowane kodem Pythona; jeśli zechcesz zanurzyć się w uniwersum algorytmów, używając tego języka, zajrzyj do [HML14] lub [GM13].

Mój podręcznik polecam szczególnie osobom zainteresowanym **praktycznym programowaniem**, a niemającym do tego solidnych podstaw teoretycznych. Ponieważ obejmuje on dość obszerną klasę zagadnień z dziedziny informatyki, będzie również użyteczny jako repetytorium dla tych, którzy zajmują się programowaniem zawodowo. Jest to jednak książka dla osób, które przynajmniej częściowo zetknęły się z programowaniem i rozumieją podstawowe pojęcia, takie jak zmienna, program, kompilacja, bo tego typu terminy stanowią podstawę języka używanego w tej książce. Nie będę się zagłębiał w ich wyjaśnianie, z wyjątkiem sytuacji dotyczących specyfiki realizacji pewnych mechanizmów w Pythonie.

## **Jak należy czytać tę książkę?**

Jeśli już zetknąłeś się wcześniej z tematyką podejmowaną w tej książce, możesz czytać ją, Drogi Czytelniku, w dowolnej kolejności, wynikającej z bieżących potrzeb.

Początkującym zalecam trzymanie się porządku narzuconego przez układ rozdziałów; szczególnie ważne są te poświęcone strukturom danych i rekurencji. Zachęcam do aktywnej lektury połączonej z testowaniem przykładowych programów i rozwiązywaniem przykładowych zadań, bo nic tak nie utrwala wiedzy jak praktyczne spojrzenie na prezentowaną teorię (dla ułatwienia proponowane zadania są w dużej części rozwiązane, ewentualnie podane są szczegółowe wskazówki).

Do książki dodane zostały szczegółowy skorowidz i spis tabel oraz ilustracji powinny one ułatwić odszukiwanie potrzebnych informacji merytorycznych oraz zidentyfikowanie tych miejsc w książce, w których jest opisywany plik źródłowy dostępny na FTP.

## **Co zostało opisane w tej książce?**

Algorytmika stanowi gałąź wiedzy, która w ciągu ostatnich kilkudziesięciu lat dostarczyła wielu efektywnych narzędzi wspomagających rozwiązywanie różnorodnych zagadnień za pomocą komputera. Dla jednych jest to tylko swego rodzaju książka kucharska, do której sięga się, jeśli trzeba, po wybrane "przepisy". Dla innych algorytmika stanowi okazję do rozwinięcia umiejętności skutecznego rozwiązywania problemów i szkołę niestandardowego myślenia. Moją intencją w trakcie pisania książki było połączenie tych dwóch perspektyw poprzez prezentację w miarę szerokiego, ale zarazem pogłębionego zestawu tematów z tej dziedziny. Chciałem przy okazji opisywanych zagadnień ukazać odpowiednią perspektywę możliwych zastosowań komputerów, wychodząc poza wzory matematyczne i suchy kod przykładowych programów.

Aby ułatwić nieco nawigację po różnorodnych tematach poruszanych w książce, postanowiłem zaprezentować główną tematykę kolejnych rozdziałów z komentarzami dotyczącymi ich zawartości.

#### **Rozdział 1. "Zanim wystartujemy"**

Jest to rozbudowany wstęp pozwalający wziąć głęboki oddech przed przystąpieniem do pracy przy klawiaturze. W rozdziale tym poznasz kilka niezbędnych faktów historycznych dotyczących przeszłości algorytmiki i zrozumiesz, skąd wziął się obecny postęp w tej dziedzinie.

#### **Rozdział 2. "Systemy obliczeniowe i podstawy kodowania"**

Tu poznasz popularne systemy kodowania (np. dwójkowy, BCD, szesnastkowy) przydatne każdej osobie zainteresowanej programowaniem i modelowaniem informacji w algorytmach komputerowych. Celem tego rozdziału jest nie tylko omówienie teorii, ale i pokazanie, jak komputery kodują informacje zrozumiałe dla człowieka, choćby teksty i obrazy (np. format mapy bitowej BMP).

#### **Rozdział 3. "Rekurencja"**

Ten rozdział jest poświęcony jednemu z najważniejszych mechanizmów używanych w procesie programowania — rekurencji. Uświadamia zarówno oczywiste zalety, jak i nie zawsze widoczne wady tej techniki programowania. Zagadnienia poznasz zarówno na prostych, jak i trudnych przykładach oraz będziesz miał szansę się sprawdzić, rozwiązując ciekawe zadania graficzne.

#### **Rozdział 4. "Analiza złożoności algorytmów"**

Tu znajdziesz przegląd najpopularniejszych i najprostszych metod służących do wyznaczania sprawności obliczeniowej algorytmów i porównywania ich ze sobą w celu wybrania najefektywniejszego. Rozdział jest przeznaczony raczej dla studentów informatyki, choć osoby ogólnie zainteresowane programowaniem powinny nań rzucić choćby pobieżnie okiem, aby zrozumieć pojęcia używane w opisach algorytmów i dzięki temu pojąć konsekwencje wyboru tej, a nie innej metody spośród katalogu dostępnych rozwiązań.

#### **Rozdział 5. "Typy proste wbudowane"**

Modelowanie danych zaczniemy od podstaw, czyli omówienia typów prostych i ich używania do modelowania nowych typów danych. Poznasz pojęcie referencji, zasady konwersji pomiędzy typami i niuanse dotyczące napisów w Pythonie.

#### **Rozdział 6. "Modelowanie abstrakcyjnych struktur danych"**

Poprzedni rozdział stanowi swego rodzaju rozgrzewkę przed właściwym tematem, jakim jest modelowanie abstrakcyjnych typów danych z użyciem szerokiego wachlarza technik realizacji różnorodnych struktur danych z uwzględnieniem możliwości oferowanych przez podejście obiektowe. Zobaczysz, że Python to dosłownie język z klasą!

#### **Rozdział 7. "Przykładowe realizacje wybranych struktur danych"**

W najbardziej programistycznie rozbudowanym rozdziale nauczysz się, jak można modelować złożone kolekcje danych w Pythonie. Poznane tu techniki programowania stanowią typowy wachlarz technik programistycznych. Zalecam nie tylko czytanie tego materiału, ale i aktywną pracę z kodem i dostosowywanie go do własnych potrzeb. Zanim sięgnie się po "gotowce", które mogą być świetne w zawodowym tworzeniu oprogramowania, warto najpierw nauczyć się projektować własne struktury danych, a nabyte umiejętności z pewnością zaprocentują w przyszłości.

#### **Rozdział 8. "Typy złożone wbudowane"**

Dla "leniuchów", którzy oczekują gotowych rozwiązań, przygotowałem uproszczony opis wybranych klas z biblioteki standardowej Pyhona, zawierającej szereg kompletnych realizacji skomplikowanych struktur danych, takich jak listy, zbiory i słowniki. Oczywiście oferta bibliotek Pythona (standardowych lub instalowanych osobno) jest zbyt obszerna, aby ująć ją rzetelnie jako jeden z tematów tej książki, dlatego postanowiłem ograniczyć się do wstępu praktycznego, ale na tyle reprezentatywnego, aby nawet początkujący programista mógł wspomnianej biblioteki użyć bez wnikania w pełne specyfikacje klas.

#### **Rozdział 9. "Struktury danych o dostępie ograniczonym"**

W tym rozdziale kontynuujemy omawianie typów danych charakteryzujących się brakiem swobodnego dostępu (np. stosów, kolejek, stert) — są one zatem przeciwieństwem np. tablic, gdzie każdy element jest dostępny przez adresowanie bezpośrednie. Po lekturze tego rozdziału przekonasz się, że w pewnych zastosowaniach takie konstrukcje mają sens i pozwalają znacznie łatwiej rozwiązywać wybrane problemy.

#### **Rozdział 10. "Drzewa i ich reprezentacje"**

W odrębnym rozdziale omawiam popularne realizacje struktur drzewiastych (np. drzewa binarne, binarne drzewa poszukiwań) i ich implementację programową. Szczególną uwagę poświęcam ukazaniu możliwych zastosowań nowo poznanych struktur danych, np. do modelowania wyrażeń arytmetycznych lub słowników.

#### **Rozdział 11. "Algorytmy przeszukiwania"**

W tym rozdziale wykorzystuję kilka poznanych już wcześniej metod w celu wyszukiwania elementów w słowniku, a następnie szczegółowo omawiam metodę transformacji kluczowej (ang. *hashing*) łącznie z pokazaniem własnej realizacji tablic hashujących.

#### **Rozdział 12. "Algorytmy sortowania"**

Tu poznasz najpopularniejsze i najbardziej znane procedury sortujące. Oczywiście w rozdziale nie wyczerpuję tematu — zakładam, że stanie się zachętą do dalszego studiowania arcyciekawej dziedziny algorytmów sortujących, mającej na dodatek duże walory dydaktyczne. Przedstawione są zarówno proste metody, np. sortowanie przez wstawianie oraz sortowanie bąbelkowe, jak i złożone, ze szczególnym naciskiem na dokładny opis metody Quicksort.

#### **Rozdział 13. "Derekursywacja i optymalizacja algorytmów"**

Tu prezentuję sposoby przekształcania programów rekurencyjnych na ich wersje iteracyjne. Rozdział ma charakter wybitnie techniczny i jest przeznaczony dla programistów zainteresowanych problematyką optymalizacji programów.

#### **Rozdział 14. "Przeszukiwanie tekstów"**

Ze względu na wagę i znaczenie tematu algorytmy przeszukiwania tekstów zostały zgrupowane w osobnym rozdziale. Szczegółowo omawiam metody *brute force*, Knutha-Morrisa-Pratta (KMP), Boyera i Moore'a oraz Karpa-Rabina.

#### **Rozdział 15. "Zaawansowane techniki programowania"**

Wieloletnie poszukiwania w dziedzinie algorytmiki zaowocowały wynalezieniem pewnej grupy metod o charakterze generalnym, np. programowania dynamicznego, "dziel i zwyciężaj" i algorytmów "żarłocznych" (ang. *greedy*). Zwiększają one zakres możliwych zastosowań komputerów do skuteczniejszego rozwiązywania problemów.

#### **Rozdział 16. "Algorytmy grafowe"**

Tu znajdziesz opis jednej z najciekawszych struktur danych występujących w informatyce. Grafy ułatwiają (a czasami po prostu umożliwiają) rozwiązanie wielu problemów, które traktowane za pomocą innych struktur danych wydają się nierozwiązywalne. Poznasz tu metody realizacji struktur grafowych oraz najpopularniejsze algorytmy stanowiące "cegiełki", z których często buduje się większe systemy analizy danych.

#### **Rozdział 17. "Matematyka i Python"**

W tym rozdziale prezentuję kilka ciekawych problemów natury obliczeniowej, ukazujących zastosowanie komputerów w matematyce, a konkretnie do wykonywania obliczeń przybliżonych, jakimi są: miejsca zerowe funkcji, interpolacje, różniczkowanie, całkowanie, metoda Gaussa itp. Zapoznasz się także z podstawami wizualizacji wykresów funkcji z użyciem biblioteki Matplotlib.

#### **Rozdział 18. "Kodowanie i kompresja danych"**

Ten rozdział stanowi obszerne omówienie popularnych metod szyfrowania i kompresji danych. Zapoznasz się z pojęciem kodowania symetrycznego i asymetrycznego; omówię też szczegółowo system kryptograficzny z kluczem publicznym (RSA), przy tej okazji przedstawię także sposób wykonywania operacji arytmetycznych na bardzo dużych liczbach całkowitych. Zagadnienia kompresji danych poznasz od podstaw teoretycznych i prostych metod; opiszę tu także dokładnie słynne algorytmy kompresji metodą Huffmana i LZW.

#### **Rozdział 19. "Czy komputery mogą myśleć…?"**

Jest to wstęp do bardzo rozległej dziedziny tzw. sztucznej inteligencji. Omawiam w nim obszary zainteresowań tej dziedziny i na przykładzie gry w kółko i krzyżyk pokazuję implementację programową popularnego w teorii gier algorytmu min-max.

#### **Dodatek A**

Na końcu książki dołożyłem szczegółowe instrukcje dotyczące instalacji i używania środowiska Python i edytora PyCharm.

## **Konwencje typograficzne i oznaczenia**

Poniżej znajduje się kilka typowych oznaczeń i konwencji, które zastosowano na kartach tej książki.

- Regułą jest, że wszystkie listingi i teksty ukazujące się na ekranie odróżniono od zasadniczej treści książki czcionką o stałej szerokości znaków; to samo dotyczy komend systemu operacyjnego, jeśli takie są opisywane.
- Wszelkie komendy poleceń lub wyniki działania programu w tekstowej konsoli systemowej, np. cmd w Windowsie lub Terminal w Linuksie albo macOS-ie, są poprzedzane symbolem dolara (\$).
- Odniesienie do nazwy pliku źródłowego (np. *prog.py*) w treści książki oznacza, że pełny tekst programu znajduje się w pliku *prog.py*, umieszczonym w archiwum ZIP zawierającym przykładowe programy dostępne na serwerze FTP firmy Helion.

Uwaga: w niektórych rozdziałach napotkasz kod wbudowany w treść akapitu bez oznaczenia nazwy pliku — zazwyczaj jest to kontynuacja opisu rozpoczętego kilka stron wcześniej; w takiej sytuacji cofnij się o kilka stron i sprawdź, czy nazwa pliku nie została już podana. Zalecam rozpakowanie archiwum ZIP w dowolnym katalogu, co automatycznie utworzy folder o nazwie *Przykłady* zawierający skrypty, pliki robocze oraz podfoldery używane przez niektóre skrypty.

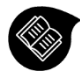

Ramka opatrzona takim symbolem zawiera proste definicje pojęć teoretycznych lub wyjaśnienia uzupełniające dotyczące wybranych elementów języka Python. Pozwoli to, jeśli zajdzie taka potrzeba, usunąć wątpliwości w kwestii mechanizmów tego języka.

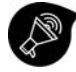

Ważna uwaga — materiał istotny dla zrozumienia omawianego zagadnienia.

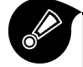

Ostrzeżenie — rzeczy, których nie powinieneś robić, jeśli chcesz uniknąć kłopotów.

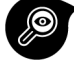

Odwołanie — w miejscu, które wskazuje, znajdziesz dodatkowe informacje dotyczące omawianego zagadnienia.

Początki są trudne, ale przy odrobinie wytrwałości możesz zadziwiająco szybko nabyć sprawności "kodowania" do tej pory zarezerwowanej dla programistów.

Zapraszam do lektury i jak to jest tradycyjnie w przypadku moich publikacji, chciałbym Cię bardzo wyraźnie, Drogi Czytelniku, ostrzec, że wkraczasz w słynną "strefę wolną od zbędnej teorii"!

> Piotr Wróblewski, Wrocław luty – maj 2022

Ten rozdział jest poświęcony metodom przeszukiwania tekstów. W informatyce jest ona słusznie traktowana jako odrębna dziedzina wiedzy z uwagi na szeroką gamę zastosowań praktycznych (systemy baz danych, kompilatory, narzędzia systemowe operujące na drzewie katalogów i listach plików…).

Tekst może być tutaj definiowany jako **ciąg znaków w sensie informatycznym** (nie zawsze bedzie to miało cokolwiek wspólnego z ludzką "pisaniną"!) i może być ciągiem bitów, który oczywiście można interpretować za pomocą umownych kodów (np. ASCII, Unicode) jako jednostki leksykalne mające określone znaczenie dla czytelnika. Wszystko jest zresztą kwestią umowy, w szczególności ciąg bitów może reprezentować np. obraz graficzny… (zerknij do rozdziału 2.).

Okazuje się, że przyjęcie konwencji dotyczących interpretowania informacji ułatwia wiele operacji na niej. Dlatego też pozostańmy przy ogólnikowym stwierdzeniu "tekst", wiedząc, że za tym określeniem może się kryć sporo znaczeń. Spójrzmy zatem na kilka popularnych algorytmów przeszukiwania tekstów, które każdy programista powinien znać i rozumieć.

## **Algorytm typu brute force**

Określenie *brute force* w przypadku algorytmów zazwyczaj tłumaczymy: "na siłę" lub "siłowy", a jeden z moich znajomych pomysłowo przełożył całość jako "metodę mastodonta", co doskonale odzwierciedla jej nieco bezmyślny charakter.

Zadaniem, które będziemy usiłowali wspólnie rozwiązać, jest poszukiwanie wzorca *w* o długości *M* znaków w tekście *t* o długości *N* (ang. *pattern matching*). Z łatwością możemy zaproponować dość oczywisty algorytm rozwiązujący to zadanie, a bazować będziemy na pomysłach symbolicznie przedstawionych na rysunku 14.1.

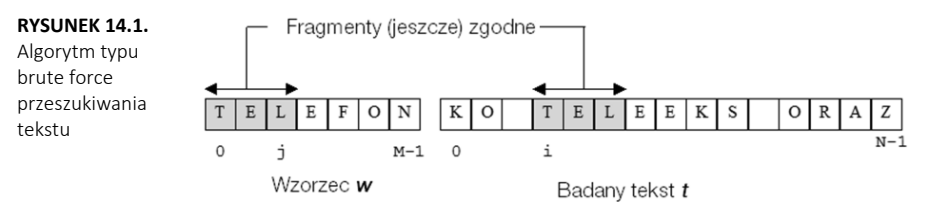

Zarezerwujmy indeksy j i i do poruszania się, odpowiednio, we wzorcu i w tekście podczas operacji porównywania znak po znaku zgodności wzorca z tekstem. Załóżmy, że w trakcie poszukiwań obszary objęte szarym kolorem na rysunku okazały się zgodne. Po stwierdzeniu tego faktu przesuwamy się zarówno we wzorcu, jak i w tekście o jedną pozycję do przodu (i++; j++).

Cóż jednak powinno się stać z indeksami i oraz j podczas stwierdzania niezgodności znaków? W takiej sytuacji całe poszukiwanie kończy się porażką, co zmusza do anulowania "szarej strefy" zgodności. Czynimy to poprzez cofnięcie się w tekście o to, co było zgodne, czyli o j-1 znaków, wyzerowując przy okazji j. Omówię jeszcze moment stwierdzenia całkowitej zgodności wzorca z tekstem. Kiedy to nastąpi? Otóż nietrudno zauważyć, że podczas stwierdzania zgodności ostatniego znaku j powinno się zrównać z M. Możemy wówczas łatwo odtworzyć pozycję, od której wzorzec startuje w badanym tekście: będzie to oczywiście i-M.

Tłumacząc powyższe sytuacje na instrukcje w Pythonie, możemy łatwo dojść do następującej procedury (*SzukajTXT.py*):

```
def szukaj(w, t): # Konwencja: w – wzorzec, t – przeszukiwany tekst
    i, j = 0, 0 M=len(w) 
     N=len(t) 
     while j<M and i<N: 
         if t[i] != w[j]: # (*) Poziome przesuwanie się wzorca 
            i = i - (j-1)j=-1i=i+1 # (**)
        j=j+1 if j==M: 
         return i-M 
     else: 
         return -1 # Umowna porażka poszukiwania
# Testujemy: 
print("Przeszukiwany ciąg znaków") 
t="abrakadabra" 
print(t,"\n0123456789...") 
w="rak" 
print(f" Szukam {w} w {t}: {szukaj(w,t)}") 
w="raki" 
print(f" Szukam {w} w {t}: {szukaj(w,t)}")
```
Wynik uruchomienia programu jest następujący (dodałem wyróżnienie, aby ułatwić analizę):

```
Przeszukiwany ciąg znaków 
abrakadabra 
0123456789... 
  Szukam rak w abrakadabra: 2 
  Szukam raki w abrakadabra: -1
```
Jako wynik funkcji zwracana jest pozycja w tekście, od której zaczyna się wzorzec, lub -1, gdy poszukiwany tekst nie został odnaleziony — to znana już doskonale konwencja. Program można też nieznacznie zmodyfikować, aby wyszukiwał wszystkie wystąpienia wzorca w tekście — wystarczy w takim przypadku wypisać odnaleziony indeks i kontynuować pętlę aż do osiągnięcia końca tekstu.

Przypatrzmy się teraz dokładniej przykładowi poszukiwania wzorca 10100 w pewnym tekście binarnym (rysunek 14.2).

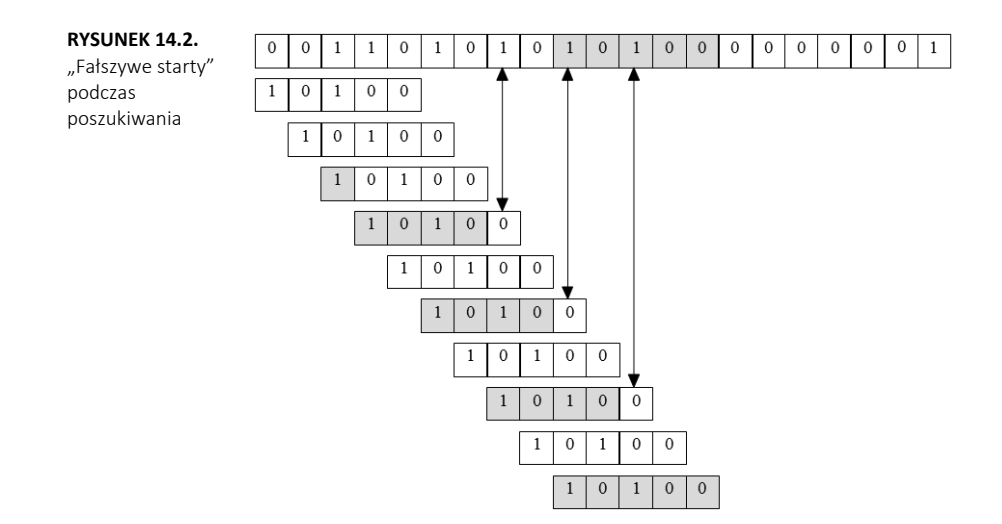

Rysunek jest nieco uproszczony: w istocie poziome przesuwanie się wzorca oznacza instrukcje zaznaczone na listingu *SzukajTXT.py* jako (\*), natomiast cała szara strefa o długości *k* oznacza *k*-krotne wykonanie (\*\*).

Na podstawie zobrazowanego przykładu możemy podjąć próbę wymyślenia takiego najgorszego tekstu i wzorca, dla których proces poszukiwania będzie trwał możliwie najdłużej. Chodzi oczywiście zarówno o tekst, jak i wzorzec złożone z samych zer i zakończone jedynką (umawiamy się, że zera i jedynki symbolizują tu dwa różne znaki).

Spróbujmy obliczyć **klasę tego algorytmu** dla opisanego przed chwilą ekstremalnego najgorszego przypadku. Obliczenie nie należy do skomplikowanych czynności: przy założeniu, że restart algorytmu będzie konieczny (N-1)-(M-2)=N-M+1 razy i że podczas każdego cyklu konieczne jest wykonanie M porównań, otrzymujemy natychmiast M⋅(N-M+1), czyli ok.1 M⋅N.

Zaprezentowany w tym podrozdziale algorytm wykorzystuje komputer jako bezmyślne, ale sprawne liczydło. Jego złożoność obliczeniowa eliminuje go w praktyce z przeszukiwania tekstów binarnych, w których może wystąpić wiele niekorzystnych konfiguracji danych. Jedyną zaletą algorytmu jest jego prostota, co i tak nie czyni go wystarczająco atrakcyjnym, by dać się zamęczyć jego powolnym działaniem.

## **Nowe algorytmy poszukiwań**

Algorytm, o którym będzie mowa w tym rozdziale, posiada ciekawą historię, którą w formie anegdoty warto przytoczyć. Otóż w 1970 r. Stephen Arthur Cook udowodnił teoretyczny rezultat dotyczący pewnej abstrakcyjnej maszyny. Wynikało z niego,

<sup>1</sup> Zwykle M będzie znacznie mniejsze niż N.

że istniał algorytm poszukiwania wzorca w tekście, który działał w czasie proporcjonalnym do M+N w najgorszym przypadku. Rezultat pracy Cooka wcale nie był przewidziany do praktycznych celów, niemniej Donald Knuth i Vaughan Ronald Pratt otrzymali na jego podstawie algorytm, który można już było zaimplementować w komputerze — ukazując przy okazji, że pomiędzy praktycznymi realizacjami a rozważaniami teoretycznymi nie istnieje wcale aż tak ogromna przepaść, jak by się mogło wydawać. W tym samym czasie James Morris odkrył dokładnie ten sam algorytm jako rozwiązanie problemu, który napotkał podczas praktycznej implementacji edytora tekstu. Algorytm KMP — bo tak będziemy go dalej zwali jest jednym z przykładów dość częstych w nauce odkryć równoległych: z jakichś niewiadomych powodów nagle kilku pracujących osobno ludzi dochodzi do tego samego dobrego rezultatu. Prawda, że jest w tym coś niesamowitego i aż się prosi o jakieś metafizyczne hipotezy?

Knuth, Morris i Pratt opublikowali swój algorytm dopiero w 1976 r. Tymczasem pojawił się kolejny "cudowny" algorytm, tym razem autorstwa Roberta Boyera i J Strothera Moore'a, który okazał się w pewnych zastosowaniach znacznie szybszy od algorytmu KMP. Został on także równolegle wynaleziony (odkryty?) przez Billa Gospera. Oba te algorytmy są jednak dość trudne do zrozumienia bez pogłębionej analizy, co utrudniło ich rozpropagowanie.

W 1980 r. Richard Karp i Michael Rabin doszli do wniosku, że przeszukiwanie tekstów nie jest aż tak dalekie od standardowych metod przeszukiwania, i wynaleźli algorytm, który — działając ciągle w czasie proporcjonalnym do M+N — jest ideowo zbliżony do poznanego już algorytmu typu *brute force*. Na dodatek jest to algorytm, który można względnie łatwo uogólnić na przypadek poszukiwania w tablicach dwuwymiarowych, co sprawia, że jest potencjalnie użyteczny w obróbce obrazów.

W następnych trzech punktach szczegółowo omówię algorytmy wspomniane w tym historycznym przeglądzie.

## **Algorytm KMP**

Wadą algorytmu *brute force* jest jego uwrażliwienie na konfigurację danych: fałszywe restarty są tu bardzo kosztowne; w analizie tekstu cofamy się o całą długość wzorca, zapominając po drodze o wszystkim, co przetestowaliśmy do tej pory. Narzuca się tu niejako chęć skorzystania z informacji, które już w pewien sposób posiadamy przecież w następnym etapie będą wykonywane częściowo te same porównania co poprzednio!

W pewnych szczególnych przypadkach przy znajomości struktury analizowanego tekstu możliwe jest ulepszenie algorytmu. Jeśli przykładowo wiemy na pewno, że w poszukiwanym wzorcu pierwszy znak w ogóle się nie pojawia2, to w razie restartu nie musimy cofać wskaźnika i o j-1 pozycji, jak to było poprzednio (patrz listing *SzukajTxt.py*). W tym przypadku możemy po prostu inkrementować i, wiedząc,

<sup>&</sup>lt;sup>2</sup> Przykład: "ABBBBBBBB" — znak "A" wystąpił tylko jeden raz.

że ewentualne powtórzenie poszukiwań na pewno nic by nie dało. Owszem, można się łatwo zgodzić z twierdzeniem, że tak wyspecjalizowane teksty zdarzają się relatywnie rzadko, jednak powyższy przykład ukazuje, iż ewentualne manipulacje algorytmami poszukiwań są ciągle możliwe — wystarczy się tylko rozejrzeć. Idea algorytmu KMP polega na wstępnym zbadaniu wzorca w celu obliczenia liczby pozycji, o które należy cofnąć wskaźnik i w przypadku stwierdzenia niezgodności badanego tekstu ze wzorcem. Oczywiście można również rozumować w kategoriach przesuwania wzorca do przodu — rezultat będzie ten sam. To właśnie tę drugą konwencję będziemy stosować dalej. Wiemy już, że powinniśmy przesuwać się po badanym tekście nieco inteligentniej niż w poprzednim algorytmie. W przypadku zauważenia niezgodności na pewnej pozycji j wzorca<sup>3</sup> należy zmodyfikować ten indeks, wykorzystując informację zawartą w już zbadanej "szarej strefie" zgodności.

Brzmi to wszystko zapewne niesłychanie tajemniczo, pora więc jak najszybciej wyjaśnić tę sprawę, aby uniknąć możliwych nieporozumień. Popatrzmy w tym celu na rysunek 14.3.

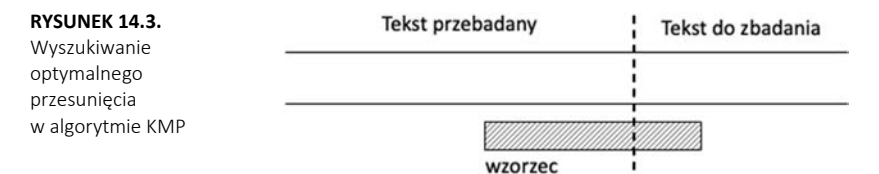

Moment niezgodności został zaznaczony poprzez narysowanie przerywanej pionowej kreski. Otóż wyobraźmy sobie, że przesuwamy teraz wzorzec bardzo wolno w prawo, patrząc jednocześnie na już zbadany tekst — tak aby obserwować ewentualne pokrycie się tej części wzorca, która znajduje się po lewej stronie przerywanej kreski, z tekstem, który jest umieszczony powyżej wzorca. W pewnym momencie może się okazać, że następuje pokrycie obu tych części. Zatrzymujemy wówczas przesuwanie i kontynuujemy testowanie (znak po znaku) zgodności obu części znajdujących się za pionową kreską.

Od czego zależy ewentualne pokrycie się oglądanych fragmentów tekstu i wzorca? Otóż dość paradoksalnie badany tekst nie ma tu nic do powiedzenia — jeśli można to tak określić. Informacja o tym, jaki był, jest ukryta w stwierdzeniu "j-1 znaków było zgodnych" — w tym sensie można zupełnie o badanym tekście zapomnieć i analizując wyłącznie wzorzec, odkryć poszukiwane optymalne przesunięcie. Na tym właśnie spostrzeżeniu opiera się idea algorytmu KMP. Okazuje się, że badając samą strukturę wzorca, można obliczyć, jak powinniśmy zmodyfikować indeks j w razie stwierdzenia niezgodności tekstu ze wzorcem na j-tej pozycji.

Zanim zagłębimy się w wyjaśnienia na temat obliczania tych przesunięć, popatrzmy na efekt ich działania na kilku kolejnych przykładach. Na rysunku 14.4 możemy

<sup>3</sup> Lub *i* w przypadku badanego tekstu.

dostrzec, że na siódmej pozycji wzorca4 (którym jest dość abstrakcyjny ciąg 12341234) została stwierdzona niezgodność.

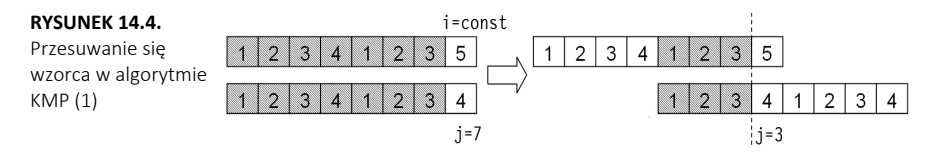

Jeśli zostawimy indeks i w spokoju, to modyfikując wyłącznie j, możemy bez problemu kontynuować przeszukiwanie. Jakie jest optymalne przesunięcie wzorca? Przesuwając go wolno w prawo (rysunek 14.4), doprowadzamy w pewnym momencie do nałożenia się ciągów 123 przed kreską — cała strefa niezgodności została wyprowadzona na prawo i ewentualne dalsze testowanie może być kontynuowane!

Analogiczny przykład znajduje się na rysunku 14.5.

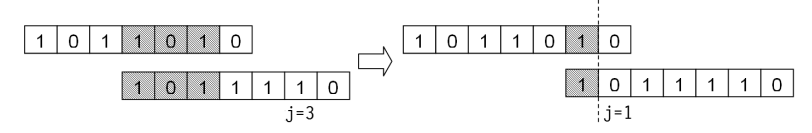

**RYSUNEK 14.5.** Przesuwanie się wzorca w algorytmie KMP (2)

Tym razem niezgodność wystąpiła na pozycji j=3. Wykonując podobnie jak poprzednio przesuwanie wzorca w prawo, zauważamy, że jedyne możliwe nałożenie się znaków wystąpi po przesunięciu o dwie pozycje w prawo — czyli dla j=1. Dodatkowo okazuje się, że znaki za kreską też się pokryły, ale o tym algorytm "dowie się" dopiero podczas kolejnego testu zgodności na pozycji i.

Dla algorytmu KMP konieczne okazuje się wprowadzenie tablicy przesunięć int shift[M], gdzie M jest długością wzorca. Sposób jej zastosowania będzie następujący: jeśli na pozycji j wystąpiła niezgodność znaków, kolejną wartością j będzie shift[j]. Nie wnikając chwilowo w sposób inicjowania tej tablicy (odmiennej oczywiście dla każdego wzorca), możemy natychmiast podać algorytm KMP, który w konstrukcji jest niemal dokładną kopią algorytmu typu *brute force* (*KMP.py*):

```
shift=list() # Tablica przesunięć (zmienna globalna)
def kmp(w, t): # Konwencja: w – wzorzec, t – przeszukiwany tekst
     N=len(t) 
     M=len(w) 
    i, j = 0, 0 while i<N and j<M: 
         while j>=0 and t[i]!=w[j]: 
              j=shift[j] 
        i=i+1j=j+1 if j==M:
```
<sup>4</sup> Licząc indeksy tablicy tradycyjnie od zera.

Program można przetestować, używając prostych wywołań:

```
# Testujemy: 
print("Przeszukiwany ciąg znaków") 
t="abcd1010def" 
print(t,"\n0123456789...") 
w="1010" 
init_shifts(w)
print(f" Szukam {w} w {t}: {kmp(w,t)}") # Szukam 1010 w abcd1010def: 4
w="kotek" 
init_shifts(w) 
print(f" Szukam {w} w {t}: {kmp(w,t)}") # Szukam kotek w abcd1010def: -1
```
Szczególnym przypadkiem jest wystąpienie niezgodności na pozycji zerowej: z założenia niemożliwe jest tu przesuwanie wzorca w celu uzyskania nałożenia się znaków. Z tego powodu chcemy, aby indeks j pozostał niezmieniony, przy jednoczesnej progresji indeksu i. Jest to możliwe do uzyskania, jeśli umówimy się, że shift[0] zostanie zainicjowany wartością -1. Wówczas podczas kolejnej iteracji pętli for nastąpi inkrementacja i oraz j, co wyzeruje j.

Pozostaje do omówienia sposób konstrukcji tablicy shift[M]. Jej obliczenie powinno nastąpić *przed* wywołaniem funkcji kmp(), co sugeruje, że w przypadku wielokrotnego poszukiwania tego samego wzorca nie musimy już powtarzać inicjacji tej tablicy. Funkcja inicjująca tablicę jest przewrotna — jest ona niemal identyczna z kmp(), z tą tylko różnicą, że algorytm sprawdza zgodność wzorca… z nim samym!

```
def init_shifts(w): 
   M = len(w) global shift # Odwołanie do zmiennej globalnej
     shift = [0] * len(w) # Inicjacja pustej tablicy przesunięć
   shift[0] = -1i, j = 0, -1 while i < M-1: 
         shift[i] = j 
         while j>=0 and w[i]!=w[j]: 
             j=shift[j] 
       i = i + 1j = j + 1
```
Sens tego algorytmu jest następujący: tuż po inkrementacji i oraz j wiemy, że pierwsze j znaków wzorca jest zgodne ze znakami na pozycjach  $p[i-j-1]$  ...  $p[i-1]$ (ostatnie j pozycji w pierwszych i znakach wzorca). Ponieważ jest to największe j spełniające powyższy warunek, zatem aby nie ominąć *potencjalnego* miejsca wykrycia wzorca w tekście, należy ustawić shift[i] na j.

Popatrzmy, jaki będzie efekt zadziałania funkcji init\_shifts() na słowie *ananas* (rysunek 14.6).

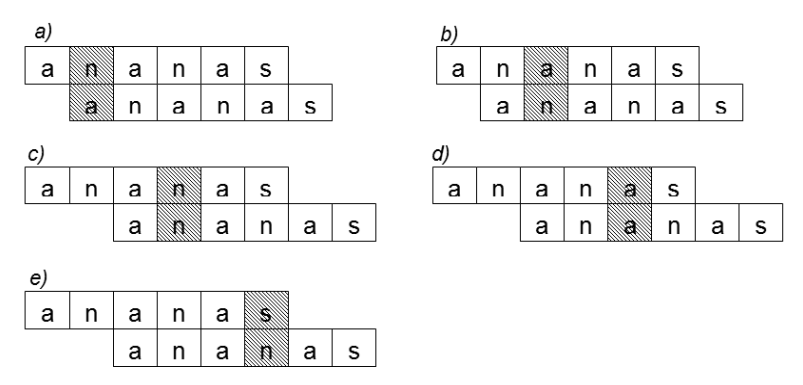

**RYSUNEK 14.6.** Optymalne przesunięcia wzorca "ananas" w algorytmie KMP

Zacieniowane litery oznaczają miejsca, w których wystąpiła niezgodność wzorca z tekstem. W każdym przypadku graficznie przedstawiono efekt przesunięcia wzorca — widać wyraźnie, które strefy pokrywają się przed strefą zacieniowaną (porównaj z rysunkiem 14.5).

Przypomnijmy jeszcze, że tablica shift zawiera nową wartość dla indeksu j, który przemieszcza się po wzorcu.

Algorytm KMP działa w czasie proporcjonalnym do M+N w najgorszym przypadku. Największy zauważalny zysk związany z jego użyciem dotyczy przypadku tekstów o wysokim stopniu samopowtarzalności — dość rzadko występujących w praktyce. Dla typowych tekstów zysk związany z wyborem metody KMP będzie zatem słabo zauważalny.

Użycie tego algorytmu jest jednak niezbędne w tych aplikacjach, w których następuje liniowe przeglądanie tekstu — bez buforowania. Jak łatwo zauważyć, wskaźnik i w funkcji kmp nigdy nie jest dekrementowany, co oznacza, że plik można przeglądać od początku do końca bez cofania się w nim. W niektórych systemach może to mieć istotne znaczenie praktyczne — przykładowo, mamy zamiar analizować bardzo długi plik tekstowy i charakter wykonywanych operacji nie pozwala na cofnięcie się w tej czynności (i w odczytywanym na bieżąco pliku).

## **Algorytm Boyera-Moore'a**

Kolejny algorytm, który omówię, jest ideowo znacznie prostszy do zrozumienia niż algorytm KMP. W przeciwieństwie do metody KMP porównywaniu ulega ostatni znak wzorca. To niekonwencjonalne podejście ma kilka istotnych zalet:

- Jeśli podczas porównywania okaże się, że rozpatrywany aktualnie znak nie wchodzi w ogóle w skład wzorca, możemy "skoczyć" w analizie tekstu o całą długość wzorca do przodu! Ciężar algorytmu przesunął się zatem z analizy ewentualnych zgodności na badanie niezgodności, a te ostatnie są statystycznie znacznie częściej spotykane.
- Skoki wzorca są zazwyczaj znacznie większe od 1 porównaj z metodą KMP!

Zanim przejdę do szczegółowej prezentacji kodu, omówię na przykładzie jego działanie. Spójrzmy w tym celu na rysunek 14.7, gdzie przedstawione zostało poszukiwanie ciągu znaków "lek" w tekście *Z pamiętnika młodej lekarki*5.

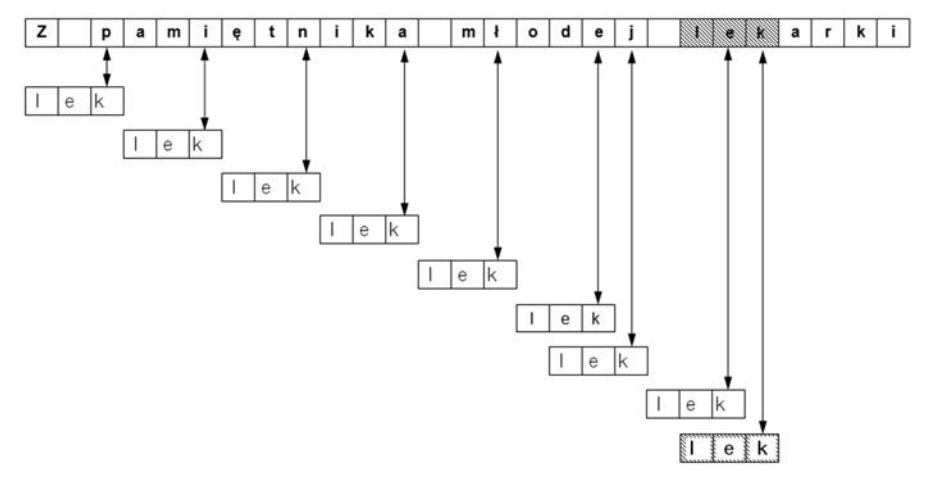

**RYSUNEK 14.7.** Przeszukiwanie tekstu metodą Boyera-Moore'a

Pierwsze pięć porównań trafia na litery p, i, n, a i ł, które we wzorcu nie występują! Za każdym razem możemy zatem przeskoczyć w tekście o trzy znaki do przodu (długość wzorca). Porównanie szóste trafia jednak na literę e, która w słowie "lek" występuje. Algorytm wówczas przesuwa wzorzec o tyle pozycji do przodu, aby litery e nałożyły się na siebie, i porównywanie jest kontynuowane.

Następnie okazuje się, że litera j nie występuje we wzorcu — mamy zatem prawo przesunąć się o kolejne trzy znaki do przodu. W tym momencie trafiamy już na poszukiwane słowo, co następuje po jednokrotnym przesunięciu wzorca, tak aby pokryły się litery k.

Algorytm jest, jak widać, klarowny, prosty i szybki. Jego realizacja także nie jest zbyt skomplikowana. Podobnie jak w metodzie poprzedniej, także tu musimy wykonać pewną prekompilację w celu utworzenia tablicy przesunięć. Tym razem jednak tablica ta będzie miała tyle pozycji, ile jest znaków w alfabecie — wszystkie znaki, które mogą wystąpić w tekście, plus spacja.

Będziemy również potrzebowali prostej funkcji indeks(), która zwraca w przypadku spacji liczbę zero (w pozostałych przypadkach numer litery w alfabecie). Poniższy przykład uwzględnia jedynie kilka polskich liter — z łatwością można go uzupełnić o brakujące znaki. Numer litery jest oczywiście zupełnie arbitralny i zależy od programisty. Ważne jest tylko, aby nie pominąć w tablicy żadnej litery, która może wystąpić w tekście. Jedną z możliwych wersji funkcji indeks() przedstawiono poniżej (*BM.py*).

<sup>5</sup> Tytuł kultowego cyklu skeczy radiowych autorstwa Ewy Szumańskiej (1921 – 2011).

Funkcja indeks() ma jedynie charakter usługowy. Służy ona m.in. do właściwej inicjacji tablicy przesunięć.

```
K= 26*2 + 2*2 + 1 # Znaki ASCII + polskie litery + odstęp
shift=[0]*K # Zmienna globalna
def indeks(c): # Konwersja znaku 'c' na indeksy w tablicy 
   if c==' ': 
       return 0 ) 
   elif c=='ę': 
       return 53 
   elif c =='Ę': 
       return 54 
   elif c == 'ł': 
       return 55 
  elif c == 'Ł': 
       return 56 
  # itd., itd. (miejsce na kolejne polskie znaki) 
  elif (c \ge -a') and (c \le -c'):
        return ord(c) - ord('a') +1 # Od 1 do 25 
  elif (c \ge -1) and (c \le -1):
       return ord(c) - ord('A') + 27 # Od 27 do 52
   else: 
       print("Błędny znak!") 
       return -1
```
Uwaga: brak rzetelnej ochrony przed błędami — sprawdzam tylko kilka prostych warunków!

Mając za sobą analizę przykładu z rysunku 14.7, nie powinieneś być zbytnio zdziwiony sposobem inicjacji tablicy przesunięć:

```
def init_shifts(w): 
     global shift 
     M=len(w) 
     for i in range(K): 
         shift[i]=M 
     for i in range(M): 
        shift[index(w[i])] = M-i-1
```
Teraz przejdziemy do prezentacji listingu algorytmu z przykładem wywołania:

```
def bm(w, t): 
     global shift 
     init_shifts(w) 
    N = \overline{1}en(t)
    M = len(w)i, j = M - 1, M - 1 while j>=0: 
          while t[i]!=w[j]: 
              x=shift[ indeks(t[i]) ] 
               if M-j>x: 
                  i=i+M-j else: 
                  i=i+x if i>=N:
```

```
 return -1 
           j = M - 1i=i-1j = j - 1 return i+1 
# Testujemy: 
t="Z pamiętnika młodej lekarki" 
# 012345678901234567890123456789 
print(t) 
print("012345678901234567890123456789") 
print(f"Wynik/pozycja poszukiwań słowa 'lek'={bm('lek', t)}") # Wynik: 20
print(f"Wynik/pozycja poszukiwań słowa 'pa'={bm('pa', t)}") # Wynik: 2
print(f"Wynik/pozycja poszukiwań słowa 'parapet'=, {bm('parapet', t)}") # Wynik: -1
print(f"Wynik/pozycja poszukiwań słowa 'młodej'={bm('młodej', t)}") # Wynik: 13
print(f"Wynik/pozycja poszukiwań słowa 'koperta'= {bm('koperta', t)}") # Wynik: -1
```
Algorytm Boyera-Moore'a, podobnie jak KMP, jest klasy M+N, jednak jest o tyle od niego lepszy, że w przypadku krótkich wzorców i długiego alfabetu kończy się po ok. M/N porównaniach. W celu obliczenia optymalnych przesunięć<sup>6</sup> autorzy algorytmu proponują połączenie powyższego algorytmu z zaproponowanym przez Knutha, Morrisa i Pratta. Celowość tego zabiegu wydaje się jednak wątpliwa, gdyż optymalizując sam algorytm, można bardzo łatwo sprawić, że proces prekompilacji wzorca stanie się zbyt czasochłonny.

## **Algorytm Rabina-Karpa**

Ostatni algorytm do przeszukiwania tekstów, który przeanalizuję, wymaga znajomości rozdziału 11. i terminologii transformacji kluczowej, która została w nim przedstawiona.

Algorytm Rabina-Karpa polega na dość przewrotnej idei:

- Wzorzec w (do odszukania) jest *kluczem* o długości M znaków, charakteryzującym się pewną wartością wybranej przez nas funkcji H. Możemy zatem obliczyć jednokrotnie Hw=H(w) i korzystać z tego wyliczenia w sposób ciągły.
- Tekst wejściowy t (do przeszukania) może być odczytywany w taki sposób, aby na bieżąco znać M ostatnich znaków7. Z tych M znaków wyliczamy na bie- $\dot{z}$ ąco H<sub>t</sub>=H(t).

Gdy założymy jednoznaczność wybranej funkcji H, sprawdzenie zgodności wzorca z aktualnie badanym fragmentem tekstu sprowadza się do odpowiedzi na pytanie: czy H<sub>w</sub> jest równe H<sub>t</sub>? Jeśli jesteś spostrzegawczy, masz prawo pokręcić w tym miejscu z powątpiewaniem głową i stwierdzić, że przecież to nie ma prawa działać szybko! Istotnie pomysł wyliczenia dodatkowo funkcji H dla każdego słowa wejściowego o długości M wydaje się tak samo kosztowny — jeśli nie bardziej — jak zwykłe sprawdzanie tekstu znak po znaku (np. stosując algorytm siłowy typu

<sup>6</sup> Rozważ np. wielokrotne występowanie takich samych liter we wzorcu.

<sup>7</sup> Na samym początku będzie to oczywiście M pierwszych znaków tekstu.

*brute force*). Tym bardziej że do tej pory nie powiedziałem ani słowa na temat funkcji H! W rozdziale 11. mogliśmy się przekonać, że jej wybór wcale nie jest taki oczywisty.

Omawiany algorytm jednak istnieje i na dodatek działa szybko! Aby zatem to wszystko, co poprzednio zostało napisane, logicznie się łączyło, potrzebny będzie jakiś trik. Sztuka polega na właściwym wyborze funkcji H. Robin i Karp wybrali taką funkcję, która dzięki swym szczególnym właściwościom umożliwia dynamiczne wykorzystywanie wyników obliczeń wykonanych krok wcześniej, co znacząco może uprościć obliczenia wykonywane w kroku bieżącym.

Załóżmy, że ciąg M znaków będziemy interpretować jako pewną liczbę całkowitą. Przyjmując za b jako podstawę systemu liczbę wszystkich możliwych znaków, otrzymamy:

$$
x = t[i]b^{M-1} + t[i+1]b^{M-2} + \dots + t[i+M-1].
$$

Przesuńmy się teraz w tekście o jedną pozycję do przodu i zobaczmy, jak zmieni się wartość x:

$$
x' = t[i+1]b^{M-1} + t[i+2]b^{M-2} + \dots + t[i+M].
$$

Jeśli dobrze przyjrzysz się x i x', zobaczysz, że wartość x' jest w dużej części zbudowana z elementów tworzących x pomnożonych przez b z uwagi na przesunięcie. Nietrudno wówczas wywnioskować, że:

$$
x' = (x - t[i]b^{M-1}) + t[i + M].
$$

Jako funkcji H użyjemy klasycznej realizacji  $H(x) = x \xi p$ , gdzie p jest dużą liczbą pierwszą. Załóżmy, że dla danej pozycji i wartość H(x) jest znana. Po przesunięciu się w tekście o jedną pozycję w prawo pojawia się konieczność wyliczenia wartości funkcji  $H(x')$  dla tego "nowego" słowa. Czy faktycznie trzeba powtarzać całe wyliczenie? Być może istnieje pewne ułatwienie bazujące na zależności, jaka istnieje między x i x'?

Z pomocą przychodzi tu własność funkcji modulo użytej w wyrażeniu arytmetycznym. Można oczywiście obliczyć modulo z wyniku końcowego, lecz to bywa czasami niewygodne, np. z uwagi na wielkość liczby, z którą mamy do czynienia, a poza tym gdzie tu byłby zysk szybkości?! Jednak identyczny wynik otrzymuje się, aplikując funkcję modulo po każdej operacji cząstkowej i przenosząc otrzymaną wartość do następnego wyrażenia cząstkowego! Dla przykładu weźmy obliczenie:

$$
(5 \cdot 100 + 6 \cdot 100 + 8)\%7 = 568\%7 = 1.
$$

Wynik ten jest oczywiście prawdziwy, co można łatwo sprawdzić na kalkulatorze. Identyczny rezultat da jednak następująca sekwencja obliczeń:

 $(5 \cdot 100)\%7 = 3 \rightarrow (3 + 6 \cdot 100)\%7 = 0 \rightarrow (0 + 8)\%7 = 1,$ 

co jest też łatwe do weryfikacji.

Implementacja algorytmu jest prosta, lecz zawiera kilka instrukcji wartych omówienia (pomijam wydruk funkcji index(), który jest identyczny jak na listingu *BM.py*).

Spójrz na realizację algorytmu (listing *RK.py*):

```
p=33554393 # Duża liczba pierwsza 
                  MAX = 64 # Liczba znaków alfabetu
def rk(w, t): 
    Hw = 0 # Funkcja H dla wzorca
    Ht = 0 # Funkcja H dla tekstu
    M=len(w) 
   N=len(t)bM_1 = 1 for i in range(1, M): # Wyliczymy wartość pow(MAX, M-1) % p
        bM 1= (MAX*bM 1) % p
     for i in range(M): 
         Hw = (Hw * MAX + indeks( w[i]) ) % p # Inicjacja funkcji H dla wzorca 
         Ht = (Ht * MAX + indeks( t[i]) ) % p # Inicjacja funkcji H dla tekstu
    i=0 while Hw != Ht: # Przesuwanie się w tekście
         if i+M >= N: 
             return -1 # Niepowodzenie poszukiwań
         else: 
             Ht = (Ht+MAX * p - indeks(t[i] ) * bM_1) % p # (*) 
            Ht = (Ht * MAX + indeks(t[i+M])) % p
        i=i+1 return i
```
Na pierwszym etapie następuje wyliczenie początkowych wartości Ht i Hw. Nie dotyczy to jednak aktualnie badanego fragmentu tekstu — tutaj wartość Ht ulega zmianie podczas każdej inkrementacji zmiennej i. Do obliczenia H(x') możemy wykorzystać omówioną wcześniej własność funkcji modulo. Dodatkowego wyjaśnienia wymaga być może linia listingu oznaczona (\*), pozwalająca uniknąć przypadkowego wskoczenia w liczby ujemne. Gdyby istotnie tak się stało, przeniesiona do następnego wyrażenia arytmetycznego wartość modulo byłaby nieprawidłowa i sfałszowałaby końcowy wynik!

Kolejne uwagi dotyczą parametrów p i MAX. Zaleca się, aby p było dużą liczbą pierwszą8, jednakże nie można tu przesadzać z uwagi na możliwe przekroczenie zakresu pojemności użytych zmiennych. W przypadku wyboru dużego p zmniejszamy prawdopodobieństwo wystąpienia kolizji spowodowanej niejednoznacznością funkcji H. Możliwość ta, mimo że mało prawdopodobna, ciągle istnieje i dlatego po upewnieniu się, że Hw == Ht ostrożny programista powinien sprawdzać już klasycznie (znak po znaku), czy wyszukanie się powiodło (dla zwróconego indeksu i należy porównać zawartość w oraz ciągu t[i]… t[i+M-1]).

<sup>8</sup> W naszym przypadku jest to liczba 33 554 393.

Co zaś się tyczy wyboru podstawy systemu (oznaczonej w programie jako MAX), warto wybrać liczbę nawet nieco za dużą, zawsze jednak będącą potęgą liczby 2. Możliwe jest wówczas zaimplementowanie operacji mnożenia przez MAX jako przesunięcia bitowego — wykonywanego przez komputer znacznie szybciej niż zwykłe mnożenie. Przykładowo dla  $M = 64$  możemy zapisać mnożenie MAX\*p jako p<<6.

Gwoli formalności można jeszcze dodać, że gdy nie występuje kolizja (typowy przypadek!), algorytm Robina-Karpa wykonuje się w czasie proporcjonalnym do M+N.

Wynik uruchomienia programu jest identyczny, jak poprzednio, dla algorytmu Boyera-Moore'a.

## **Kilka prostych zadań**

#### **ZADANIE 1**

Napisz program sprawdzający, czy zdanie wejściowe jest palindromem (tzn. czy da się czytać tak samo z lewej do prawej, jak i z prawej do lewej strony). Przykład takiego zdania: "kobyła ma mały bok".

#### **ZADANIE 2**

Napisz program sprawdzający, czy dwa zdania podane jako parametry są anagramami (tzn. zawierają wszystkie swoje znaki). Dla uproszczenia załóżmy, że zdania podajemy bez dużych liter.

#### **ZADANIE 3**

Napisz program sprawdzający, czy zdanie wejściowe zawiera ukryte słowo. Przykładowo, tekst "Bronek alergicznie nie znosił makaronu z kaszą" ukrywa słowo "Bramka".

#### **Rozwiązania**

#### **Zadanie 1.**

Zadanie należy do elementarnych, nie powinno zatem nikomu sprawić trudności dojście do następującego (lub zbliżonego do niego) rozwiązania (*Palindromy.py*):

```
def palindrom(s): 
    dl = len(s)cpt = 0 test = True # 's' jest (na razie) palindromem 
     while cpt <= dl // 2 and test == True: 
         if s[cpt] == s[dl-cpt-1]: 
            cpt = cpt+1 else: 
             test = False
     print(s, end="") 
     if test == True: 
         print(" ...jest palindromem")
```
 **else**: print(" ...jest zwykłym słowem...") *# -------------------------------------------*  palindrom("ab") *# ab... jest zwykłym słowem*  palindrom("a") *# a... jest palindromem* palindrom("abba") *# abba... jest palindromem*  palindrom("abkba") *# abkba... jest palindromem*  palindrom("abkca") *# abkca... jest zwykłym słowem...*

#### **Zadanie 2.**

To zadanie wydaje się pozornie skomplikowane, ale jeśli wykorzystamy kilka sztuczek Pythona polegających na manipulowaniu zawartością listy znaków składających się na napis, to nagle wszystko stanie się bardzo proste! Cała sztuka polega na konwersji napisów na listy znaków i przetworzeniu nowo utworzonych napisów (ich kopii bez spacji) na tablice znaków. Po posortowaniu tablic wynikowych możemy je porównać, sprawdzając, czy mamy do czynienia z anagramami (*Anagramy.py*):

```
def anagramy(zdanie1, zdanie2): 
   print("s1=", zdanie2, ", s2=", zdanie1, end=", wynik: ")
    s1 = list(zdanie1) # Zamiana na listę znaków 
    s2 = list(zdanie2) # jw. 
    s1 = [e for e in s1 if e not in [' '] ] # Usuwamy spacje
    s2 = [e for e in s2 if e not in [' '] ] # jw. 
    s1=sorted(s1) # Sortujemy znaki w s1
    s2=sorted(s2) # Sortujemy znaki w s2 
    if s1==s2: 
       print(", \t --> jest anagramem") 
    else: 
       print(", \t --> nie jest anagramem") 
# Testujemy: 
# Klasyczny przykład to pytanie Piłata: "Co to jest prawda?" i odpowiedź Jezusa: "Człowiek, który 
# stoi przed tobą": 
anagramy ("quid est veritas","vir est qui adest") # Jest anagramem
anagramy ("baba","abba") # Jest anagramem
anagramy ("baba","abbe") # Nie jest anagramem
```
#### **Zadanie 3.**

W rozwiązaniu zadania ponownie wykorzystamy konwersję napisów na listy znaków i spróbujemy usunąć **wszystkie** znaki zawarte w liście reprezentującej poszukiwane z listy znaków będącej odpowiednikiem zdania. Po wykonaniu tego zadania proste porównanie długości list odpowie nam na pytanie! Popatrz na listing *Bronek.py*:

```
def zawiera(wyraz, zdanie): 
     print(f"Szukam '{wyraz}' w '{zdanie}'") 
     n = len(wyraz) 
     if n > len(zdanie): 
         print("Poszukiwane słowo jest dłuższe niż zdanie...") 
         return False
```

```
 wyraz_lst = list(wyraz) # Zamiana na listę znaków
zdanie 1st = list(zdanie) # jw.
print(len(zdanie lst), " ", zdanie_lst) # Usuwamy znaki zawarte w wyraz_lst
                                       # ze zdania
 for e in wyraz_lst: 
    try: 
       zdanie lst.remove(e)
    except ValueError: 
        pass # Nic nie robimy, gdy elementu nie ma 
 print(len(zdanie_lst), " ", zdanie_lst) # Wydruk kontrolny
 print(len(wyraz_lst), " ", wyraz_lst) # Wydruk kontrolny
return len(zdanie) - n == len(zdanie 1st)
```

```
# Testujemy:
```

```
print ( zawiera("Bramka","Bronek alergicznie nie znosił makaronu z kaszą") ) 
print ( zawiera("Kia","Salon samochodów Renault i Nissan") )
```
#### Przykładowe wyniki:

```
Szukam 'Bramka' w 'Bronek alergicznie nie znosił makaronu z kaszą' 
46 ['B', 'r', 'o', 'n', 'e', 'k', ' ', 'a', 'l', 'e', 'r', 'g', 'i', 'c', 'z', 
'n', 'i', 'e', ' ', 'n', 'i', 'e', ' ', 'z', 'n', 'o', 's', 'i', 'ł', ' ', 'm', 
'a', 'k', 'a', 'r', 'o', 'n', 'u', ' ', 'z', ' ', 'k', 'a', 's', 'z', 'ą'] 
40 ['o', 'n', 'e', ' ', 'l', 'e', 'r', 'g', 'i', 'c', 'z', 'n', 'i', 'e', ' ', 
'n', 'i', 'e', ' ', 'z', 'n', 'o', 's', 'i', 'ł', ' ', 'k', 'a', 'r', 'o', 'n', 
'u', ' ', 'z', ' ', 'k', 'a', 's', 'z', 'ą'] 
6 ['B', 'r', 'a', 'm', 'k', 'a'] 
True 
Szukam 'Kia' w 'Salon samochodów Renault i Nissan' 
33 ['S', 'a', 'l', 'o', 'n', ' ', 's', 'a', 'm', 'o', 'c', 'h', 'o', 'd', 'ó', 
'w', ' ', 'R', 'e', 'n', 'a', 'u', 'l', 't', ' ', 'i', ' ', 'N', 'i', 's', 's', 
→'a', 'n']<br>31   ['S', 'l', 'o', 'n', ' ', 's', 'a', 'm', 'o', 'c', 'h', 'o', 'd', 'ó', 'w',
31 ['S', 'l', 'o', 'n', ' ', 's', 'a', 'm', 'o', 'c', 'h', 'o', 'd', 'ó', 'w', 
' ', 'R', 'e', 'n', 'a', 'u', 'l', 't', ' ', ' ', 'N', 'i', 's', 's', 'a', 'n'] 
3 ['K', 'i', 'a'] 
False
```
## **Skorowidz**

(1, ), 151 \*\* (operator), 40 .shape, 242 // (operator), 40 @property, 163, *Patrz* właściwości  $\_add\_$ , 167  $\_add_(), 187$  $\_eq_{\_}()$ , 305 \_\_hash\_\_(), 305 \_\_init\_\_, 158, 162 \_\_init\_\_.py, 191 \_\_init\_\_.py, 191 \_\_mul\_\_, 167 \_\_pow\_\_, 167 \_\_sub\_\_, 167 \_\_truediv\_\_, 167 1D, 236 2D, 236 3DES, 462

## **A**

A\*, 502 A\* (strategia), 426 Ackermann.py, 127 acykliczny graf skierowany, 398 add(), 225, 241, 436 Adleman L., 463 Aiken A., 29 alfabet Braille'a, 473 alfabet Morse'a, 473, 474 algebra Boole'a, 55 *Algorismus*, *Patrz* Muhammad ibn Musa al-Chuwarizmi algorytm A\*, 502 Bellmana-Forda, 418 cechy, 25 cięcie α-β, 502, 503

DES, 462 deterministyczny, 26 Dijkstry, 416 Euklidesa, 34 Fleury'ego, 400 Floyda, 414 Floyda-Warshalla, 413 genetyczny, 392 heurystyczny, 390 operatory, 390 stany, 390 Huffmana, 477, 480 Kruskala, 419 kryteria wyboru, 105 LZW, 483, 484 mini-max, 502, 511 niestabilny, 98 poziomy abstrakcji, 33 prefiksowy, 477 Prima, 419, 420 Rabina i Karpa, 359 Quicksort, 318 SSS\*, 502 Strassena, 372 Warshalla, 409 algorytmy numeryczne, 433 całkowanie funkcji metodą Simpsona, 443 interpolacja funkcji metodą Lagrange'a, 439 iteracyjne obliczanie wartości funkcji, 438 metoda Gaussa, 444 metoda Stirlinga, 441 poszukiwanie miejsc zerowych funkcji, 437

rozwiązywanie układów równań liniowych, 444 różniczkowanie funkcji, 441 algorytmy przeszukiwania hashing, 291 przeszukiwanie liniowe, 287 transformacja kluczowa, 291 algorytmy sortowania, 311 duże pliki wejściowe, 323 klasa O(N2), 312, 314 kryteria wyboru algorytmu, 328 Quicksort, 316 Shaker-sort, 315 sortowanie bąbelkowe, 314 sortowanie przez scalanie, 321 sortowanie przez wstawianie, 312 sortowanie przez wytrząsanie, 315 sortowanie zewnętrzne, 309, 322, 326 algorytmy żarłoczne, 374 problem plecakowy, 375 schemat algorytmu, 375 Anagramy.py, 363 Anakonda, 513 analiza

bezpieczeństwa sieci, 394 obwodów elektronicznych, 394 wyrażenia beznawiasowego, 275 analiza złożoności algorytmów, 105 analizaWWW.py, 227 analizaWWW2.py, 231 append(), 222 arange(), 238 arytmetyka dużych liczb, 458, 467 ASCII, 65, 349, 457, 477 asin(), 435 atan(), 435 automat skończony, 397 automatyczne testowanie, 30

#### **B**

Babbage C., 27 Base64, 466 BASIC, 338 baza wiedzy, 493, 495 BazaDanych.py, 195, 196 BazaDanychMain.py, 198, 200 Bellman R. E., 380, 418 BFS, 421 big endian, 73  $bin()$ , 57 binarne drzewo poszukiwań, 268 binarnie.py, 59 BinarySearchIter.py, 290 BinSearch.py, 97 BinSearch2.py, 124 BM.py, 357 BMP, 69 bool, 137 Boyer R. S., 352

BPMN, *Patrz* Business Process Modeling Notation Brackets, 520 Braille L., 474 breadth-first search, 421 break, 42 Bronek.py, 363 brute-force, 472 BST, *Patrz* binarne drzewo poszukiwań BST.py, 268 BSTMain.py, 272 BULL GAMMA 3, 29 Business Process Modeling Notation, 39

## **C**

cache, 130 całkowanie funkcji, 443 metoda Simpsona, 443 Carnota L., 27 ceil(), 435 char, 64 ciąg Fibonacciego, 81, 133, 381 programowanie dynamiczne, 381 ciągi znaków, reprezentacja, 64 ciągła integracja, 30 cięcie α-β, 502, 503 clear(), 222, 225, 232 COBOL, 329 color, 450 complex, 137, 138 complex0.py, 157, 158 complex128, 239 complex64, 239 continue, 42 Cook S. A., 351 COPACOBANA, 463 cos(), 435 count(), 151, 222 CP-1250, 67 CSV, 234

cykl Eulera, 399, 400 Hamiltona, 398 skierowany, 398 czas jednostkowy wykonania instrukcji, 118 czas wykonania, 106, 111 cząstkowy dobór, 428

## **D**

DAG, 398, *Patrz* acykliczny graf skierowany DARPA, 493 Data Encryption Standard, 462 debugger, 521 def, *Patrz* funkcja degress(), 435 dekompozycja problemu, 90, 369 dekorator, 163, 181 del, 231 depozyt.py, 161, 164 depth-first search, 421 derekursywacja, 329, 333 eliminacja zmiennych lokalnych, 338 metoda funkcji przeciwnych, 340 schemat, 342 typu if-else, 344 typu while, 343 z podwójnym wywołaniem rekurencyjnym, 346 stos, 337 DES, 462 DFS, 421 DIB, 69 difference(), 225 Diffie W., 463

digraf, 396 Dijkstra E., 32, 416 directed acyclic graph, 398 directed graph, 396 divide(), 241, 436 DNA, 385 do... while (pętla), 44 dobor.py, 429 Doctor Who, 229 dokumentacja Pythona, 531 domknięcie przechodnie grafu, 408 drzewa, 263 gry, 500, 501 kodowe, 478 korzeń, 264 liść, 264 m-drzewa, 264 ojciec, 265 potomek lewy, 265 potomek prawy, 265 realizacja tablicowa, 267 reprezentacja w Pythonie, 266 rozpinające minimalne, 419 syn, 265 Uniwersalna Struktura Słownikowa, 279 uporządkowane, 264 węzły, 264 końcowe, 264 wysokość, 264 drzewa binarne, 174, 255, 266, 273 komórka, 266 wypisywanie drzewa w postaci wrostkowej, 277 wyrażenia arytmetyczne, 273 wysokość, 265 dtype, 238

dyn2D.py, 383 dziedzic.py, 169 dziedziczenie klas, 168 dziel i zwyciężaj, 321, 322, 366 algorytm Strassena, 372 mnożenie liczb całkowitych, 373 mnożenie macierzy, 370 odnajdywanie największego i najmniejszego elementu w tablicy, 367 Quicksort, 374 dzielenie całkowite, 40

## **E**

Eckert J. P., 29 EDVAC, 29 edytory do Pythona, 519 eliminacja Gaussa, 444 eliminacja zmiennych lokalnych, 339, 341 end–recursion, 332 ENIAC, 29 Eratostenes.py, 52 Euklides, 23 Euler L., 393 except, 163 exp(), 435 extend(), 222

## **F**

fabs(), 435 fib.py, 82 fibdyn.py, 382 FIFO, 251, 253 FIFO.py, 252 First In First Out, 251 Flawiusz Józef (zagadka), 209 Fleury H., 400

float, 64, 137 float(), 142 float16, 239 float32, 239 float64, 239 floor(), 297, 435 Floyd R., 32 for, 42, 75 Ford L. R. Jr., 418 format GIF, 486 formatowanie liczb, 146, 147 formatowanie.py, 144 Forth, 276 Fortran, 329, 447 fraktale, 75 funkcia, 41 Ackermanna, 127 McCarthy'ego, 84, 98 O, 113, 114 odwrotna, 340 funkcje H, 293, 294, 360 mnożenie, 296 suma modulo 2, 295 suma modulo Rmax, 296 matematyczne, 434, 436 modulo, 360 wywołanie przez wartość, 87 zwracanie wielu wartości, 153 fuzja list, 188

## **G**

Garmisch, 31 Gauss.py, 445 GCD, 100 get(), 232 GIF, 69, 458, 483, 486 GIF87a, 486 GIG89a, 486 GitHub, 533 głowa listy, 176

GNU Scientific Library, 434 Go, 502 Gödel K., 28 Goldman A., 400 Gosper R. W., 352 goto, 330 gra w "kółko i krzyżyk", 502 grafika rastrowa, 69 grafika wektorowa, 69 grafy, 174, 393 acykliczne skierowane, 398 algorytm Bellmana-Forda, 418 Dijkstry, 416 Fleury'ego, 400 Floyda, 414 Floyda-Warshalla, 413 Kruskala, 419 Prima, 419, 420 Roy-Warshalla, 409 cykl, 398 Eulera, 399, 400 Hamiltona, 398 DAG, 398 diagonalne, 408 digraf, 396 domknięcie przechodnie, 408 eulerowskie, 399 implementacja, 402 kompozycja, 406 liczba chromatyczna grafu, 396 macierz sąsiedztwa, 401 minimalizowanie konfliktów, 426 minimalne drzewo rozpinające, 419 nieskierowane, 397 operacie, 406 matematyczne, 406 parzysty stopień, 400

planarne, 395 poszukiwanie drogi, 411 problem doboru, 426 problem komiwojażera, 399 przechodnie, 408 przeszukiwanie, 421 w głąb, 421, 422 wszerz, 421, 424 zstępujące, 422 regularne, 396 reprezentacja, 401 tablicowa, 401 skierowane, 396 słownik węzłów, 401, 404 spójne, 397 stanów, 500 stopień wejściowy wierzchołka, 396 suma, 406 symetria, 408 tablica dwuwymiarowa, 401 węzeł, 395 początkowy, 395 wierzchołki, 395 zbiory, 405 greedy, *Patrz* algorytmy żarłoczne greedy.py, 377 GSL, *Patrz* GNU Scientific Library

## **H**

H (funkcja), 293, 360 hano3.py, 347 Hanoi, 333, 339 hanoi.py, 335 hanoi2.py, 336 hashcat, 473 HashHashBaby.py, 307 hashing, 291 heap, *Patrz* sterta Hellman M., 463

hermetyzacja, 156, 160 heurystyka, 389, 421 hex(), 57 Hilberta D., 28 hill-climbing, 426 Hoare T., 32 Hollerith H., 28 hstack(), 244 Huffman(), 482

## **I**

IBM, 28 IBM 604, 29 IBM 650, 29 ICO, 69 IDLE, 521 IFIP, 31 implementacja grafów, 402 in, 221, 231 index(), 151, 222 input(), 128, 507 insert(), 222 int, 64, 137 int(), 142 int16, 239 int32, 239 int64, 239 interpolacja funkcji, 439 metodą Lagrange'a, 439 interpolacja.py, 440 intersection(), 225 ISO 8859-2, 67 ISO Latin-2, 67 issubset(), 226 issuperset(), 226 iteracja, 42, 75 iteracyjne obliczanie wartości funkcji, 438 iterator, 210

## **J**

Jacquard J. M., 27 JPEG, 69

#### **K**

Karp R. M., 352 Kartoteka.py, 195 keys(), 232 klasa, 155 algorytmu, 109 bazowa, 168 O, 114 projektowanie, 160 klucz, 292, 359, 405 prywatny, 463 publiczny, 463 K-M-P (algorytm), 352 tablica przesunięć, 354 KMP.py, 354 Knuth D. E., 352 kod ASCII, 477 znaki podstawowe, 66, 67 Cezara, 458 Huffmana, 457, 477, 479 nadmiarowy, 457 nierównomierny, 457 równomierny, 457 Znak-Moduł, 62 kodCezara.py, 458 kodowanie danych, 455, 458 3DES, 462 asymetryczne, 463 DES, 462 klucz prywatny, 463 klucz publiczny, 463 LZW, 458, 483 podpis cyfrowy, 464 problem transmisji klucza, 463 RSA, 464 symetryczne, 461 z kluczem publicznym, 457, 463 za pomocą słownika, 483

kodowanie liter za pomocą 5 bitów, 294 obrazów, 68 znaków, 65 kody ASCII, 457 KodyProste.py, 460 kolejka, 424 FIFO, 251 LIFO, 247 priorytetowa, 254 operacje, 254 KolejkaMain.py, 253 kolejności działań, 40 kompilator, 330, 394 kompletne drzewo binarne, 255 kompozycja grafów, 406 kompresja, 455, 456, 473 algorytm Huffmana, 480 algorytmy, 474 bezstratna, 474 danych, 280, 281 GIF, 458, 483, 486 LZW, 483 metoda Huffmana, 477 poprzez modelowanie matematyczne, 475 redundancja, 475 RLE, 476 stopień kompresji, 475 stratna, 474 szybkość działania, 475 komputer kwantowy, 471 konstruktor, 158 kontroler wywodu, 495 konwersje napisów na liczby, 142 korzeń (drzewa), 264

kółko i krzyżyk, 501, 502, 504 generowanie listy możliwych ruchów, 509 kodowanie listy węzłów potomnych, 509 linie otwarte, 504 Kruskal J., 419 kryptografia, 455 kryptosystem RSA, 463 kwadraty "parzyste", 94 kwadraty.py, 94

### **L**

Last In First Out, 247 LCS, 385 LCS.py, 386 LCS2.py, 388 Lempel A., 483 len(), 221, 231 len(x), 221 LF, 457 liczby, reprezentacja, 64 LIFO, 247 linestyle, 450 linewidth, 450 linspace(), 241 Lisp, 189, 495 list comprehension, 223 list∩, 219 lista implementacja tablicowa, 200 jednokierunkowa, 192 wady i zalety, 192 sąsiedztwa, 401 Lista.py, 191 lista1.py, 177 lista2.py, 179, 181, 182 lista2iter.py, 211 Lista2Kier.py, 206 Lista2KierMain.py, 208 ListaMain.py, 191 ListaTabMain.py, 202 list-tab.py, 201, 202 listy, 174 cykliczne, 209 dwukierunkowe, 206 jednokierunkowe, 175 głowa, 176, 178 ogon, 176 rankingowe, 427 listy2.py, 187 liść (drzewa), 264 litte endian, 73 log(), 435 Logo, 33 longest common subsequence, 385 Lovelace A., 28 Lucas É., 333 LZW, 458, 483 kodowanie, 484

#### **Ł**

łamanie szyfrów, 471 brute-force, 472 dedukcja na podstawie fragmentu lub całości treści, 472 kradzież klucza, 472 metoda "na siłę", 472

#### **M**

macierz kierowania ruchem, 410 sąsiedztwa, 401 trójkątna, 444 macOS, 515 maksimum w tablicy liczb, 367 MARK 1, 29 marker, 450 Markow A., 28

maszyna Moore'a, 397 Turinga, 35 Mathcad, 433 Mathematica, 433 Matlab, 433 matplotlib, 433 Matplotlib, 434, 447 Mauchly I. W., 29 max(), 240 McCarthy J., 31, 91, *Patrz* funkcja McCarthy'ego McCarthy.py, 84 m-drzewa, 264 mean(), 240 MergeSort.py, 321 metadane, 70 metoda, 155 funkcji przeciwnych, 340 Gaussa, 444 Huffmana, 477 Newtona, 437 Simpsona, 443 Stirlinga, 441 transformacji kluczowej, 308 metodologia programowania, 365 metody prymitywne, 458 miara złożoności obliczeniowej, 107 Microsoft Visual C++ Redistributable, 448 Microsoft Visual Studio, 530 miejsca zerowe funkcji, 437 min(), 240 minimalizowanie konfliktów, 426 minimalne drzewo rozpinające, 419 mini-max, 502, 511 minimum w tablicy liczb, 367

min-max1.py, 367 min-max2.py, 368 Mitnick, 472 mnożenie liczb całkowitych, 373 mnożenie macierzy, 370 modelowanie matematyczne, 475 modelowanie rozwiązywanego zagadnienia, 497 modulo, 40, 360, 470 moduł dialogowy, 495 Moore *J. S.*, 352 Morris J. H., 352 Morse S., 473 motor wywodu, 495 Muhammad ibn Musa al-Chuwarizmi, 23 multiply(), 241, 436 MYCIN, 494 myślenie rekurencyjne, 90

## **N**

n, *Patrz* znak nowej linii n.py, 87 najbardziej czasochłonna operacja, 110, 118 najdłuższa wspólna podsekwencja, 385 napisy.py, 142 ndarray, 235 negative(), 241, 436 Newton.py, 438 normalizowanie osi wykresu, 450 notacja dużego O, 114 notacja Landaua, 114 NumPy, 234, 434 numpy0.py, 237 numpy1.py, 241, 243 numpy3.py, 245 NWD, 34, 100 nwd.py, 34, 100 nwd2.py, 103

#### **O**

O(1), 113 O(2n), 114 O(log n), 113 O(n), 113 O(n2), 113, 114 O(n3), 113 obiekt, 155 Object Oriented Programming, 155 obliczanie wartości funkcii, 438 obwód zamknięty, 409 odczytBMP.py, 73 odległość Levenshteina, 385 odnajdywanie największego i najmniejszego elementu w tablicy, 367 OdwrocTab.py, 101 Odwrotna Notacja Polska, 275, 277 odwrotna.py, 341 odwrotna2.py, 346 ogon listy, 176 ojciec, 265 O-notacja, 113, 114, 115 ONP, *Patrz* Odwrotna Notacja Polska OOP, *Patrz* Object Oriented Programming operacje na grafach, 406 operandy, 274 operatory, 40, 274 arytmetyczne modelowanie w klasie, 166 dostępu, 221 optymalizacja programów, 130

## **P**

PageRank, 394 Palindromy.py, 362 pamięć komputerowa, 311 Pandas, 434 Pascal B., 27 petenci.csv, 305 petle.py, 43 pętla, 75 nieskończona, 42 pi (stała), 435 pierwsza.py, 52 pip, 217, 447, 518 instalacja pakietów w PyCharm, 529 pliki GIF, 488 plot(), 235, 450 PNG, 69 pochodne.py, 442 podejście iteracyjne, 75 zorientowane obiektowo, 155 podjeżdżanie (metoda), 426 podpis cyfrowy, 464 podwójne kluczowanie, 301, 302 pola, 155 pomiarczasu.py, 131 pop(), 222, 225, 232, 248, 249 porównywanie sekwencji kodów, 385 PostacDwojkowa.py, 102 postać uwikłana, 438 Postscript, 276 poszukiwanie miejsc zerowych funkcji, 437 potegi.py, 104 potęga grafu, 407 potęgowanie, *Patrz* \*\* (operator) potomek lewy, 265

potomek prawy, 265 pow(), 435 power(), 241, 436 Pratt V. R., 352 prawdopodobieństwa występowania liter w języku polskim, 480, 485, 486 prefiks, 478 Prim R. C., 420 private, 172, 249 problem 8 hetmanów, 391 doboru, 426, 427, 429 cząstkowy dobór, 428 listy rankingowe, 427 komiwojażera, 399 konika szachowego, 498 NP-zupełny, 399 optymalnego doboru, 394 plecakowy, 375 transmisji klucza, 463 wyrażania preferencji, 427 proces koncepcji programów, 32 program rekurencyjny, 78, 88, 121 programowanie dynamiczne, 83, 379 ciąg Fibonacciego, 381 etapy, 380 najdłuższa wspólna podsekwencja, 385 równania z wieloma zmiennymi, 383 Prolog, 495 prostota algorytmu, 105 protected, 172, 249 próbkowanie liniowe, 299, 308

przedrostek, 478 przepełnienie stosu, 83, 128 przeszukiwanie, 287 binarne, 96, 124, 290, 374 klasa algorytmu, 125 grafów, 421 A\*, 426 BFS, 421 DFS, 421 ekspansja węzłów, 422 metoda podjeżdżania, 426 strategie, 426 w głąb, 421, 422 wszerz, 421, 424 z powracaniem, 426 zstępujące przeszukiwanie, 422 liniowe, 287 tekstów algorytm K-M-P, 352 algorytm typu brute-force, 349 przypadek najgorszy, 119 najlepszy, 119 średni, 120 typowy, 120 public, 172 push(), 247, 249, 250 Pycharm, 448, 521 PyCharm, 525 instalacja pakietów, 530 Python, instalacja, 513

## **Q**

Quicksort, 316, 374 podział tablicy, 317

## **R**

Rabin M. O., 352 radians(), 435 RAM, *Patrz* pamięć komputerowa range $()$ , 44 ravel $($ ), 243 RC, *Patrz* równanie charakterystyczne RecursionError, 128 redukcja wsteczna, 444, 445 redundancja, 475 referencje, 139 do funkcji, 314 referencje.py, 139 reguła mini-max, 503 rekurencja, 75, 121, 365 ciąg Fibonacciego, 81 dekompozycja problemu, 90 drzewo wywołań, 80 ilustracja, 77 kontekst, 89 kwadraty "parzyste", 94 myślenie rekurencyjne, 90 naturalna, 88 nieskończona ilości wywołań, 85 pamięciożerność, 98 poprawność definicji, 87 poziomy, 79, 80, 89 problemy, 80 przebiegi, 75 przekazywanie parametrów, 80 przepełnienie stosu, 83 rozkład na problemy elementarne, 76 silnia, 88 skrośna, 98 spirala, 90

sposób wykonywania programu, 78 typy programów, 88 uwagi praktyczne, 98 z parametrem dodatkowym, 88, 89, 336 zajętość pamięci, 83 zakończenie algorytmu, 76 zakończenie programu, 78 zasada działania, 76 zmniejszanie rozmiaru problemu, 98 rekursja, *Patrz* rekurencja relacje binarne, 408 relaksacja, 417 remove(), 222, 225 reprezentacja grafów, 401 reprezentacja tablicowa grafów, 422 reshape(), 241, 242 resize(), 243 reszta.py, 379 reverse(), 222 reverse-engineeringu, 462 Reversi, 502 RGB, 450 Ritchie D., 30 Rivest R., 463 RK.py, 361 RLE, 476 RO, *Patrz* rozwiązanie ogólne routing matrix, 410 rozdzielenie i scalanie połączone z sortowaniem, 323 rozkład logarytmiczny, 124 rozmiar danych, 108 rozwiązanie ogólne, 122

rozwiązanie równania rekurencyjnego, 123 szczególne, 122 rozwiązywanie układów równań, 444 liniowych, 444 równanie charakterystyczne, 122 z wieloma zmiennymi, 383 różniczkowanie funkcji, 441 RS, *Patrz* rozwiązanie szczególne RSA, 462, 463 ruchy dozwolone, 498 Run Length Encoding, 476

## **S**

scalanie zbiorów posortowanych, 320 Scalanie.py, 320 schemat blokowy, 38 blok decyzyjny, 39 blok obliczeniowy, 39 pętle, 38 schemat Hornera, 438, 468 schematy derekursywacji, 342 if-else, 344 while, 343 z podwójnym wywołaniem rekurencyjnym, 346 SciPy, 434 sdw.py, 85 Segmentation fault, 86 self, 158 set comprehension, 228 setter, 163

Shaker-sort, 315 Shamir A., 463 SI, *Patrz* Sztuczna Inteligencja sieci neuronowe, 495 nauczanie, 497 struktura, 496 silnia (definicia), 79 silnia, 79, 88, 108, 110, 111, 123, 336 silnia.py, 79 silnia.py, 88 silnia2.py, 89, 336 silnia-it.py, 104 silnia-it.py, 337 Simpson.py, 443 sin(x), 435 sito Erastotenesa, 49 slowniki.py, 233 słowniki, 228, 279 węzłów, 404, 422 słowniki0.py, 229 sort(), 222, 240 sorted(), 327 sortMain.py, 314 sortowanie algorytm klasy O(N2), 312, 314 algorytmy, 311 bąbelkowe, 314 przez scalanie, 321 przez wstawianie, 312 przez wytrząsanie, 315 sterta, 262 szybkie, 316 wewnętrzne, 311 zewnętrzne, 309, 311, 322, 326 sortPython, 326 spirala, 90 spirala.py, 92 sqrt(), 241, 435, 436 SRL, *Patrz* szereg rekurencyjny liniowy SSS\*, *Patrz* algorytm SSS\*

Stack overflow, 83, 86 stałe symboliczne, 138 sterta, 254, 255 implementacja, 258 kolejka priorytetowa, 257 sortowanie, 262 tworzenie, 256 wstawianie elementów, 257, 259 Sterta.py, 258 StertaMain.py, 261 StertaSort.py, 262 stopień kompresji, 475 stopień wejściowy wierzchołka grafu, 396 stos, 247 pop(), 248 push(), 247, 250 zasada działania, 247, 248 StosMain.py, 250 StosOgraniczony.py, 249 str(), 143 Stranger Things, 338 Strassen V., 371 strategia gry, 501 strategia przeszukiwania, 502 struktury danych, 174 drzewa, 263 grafy, 393 kolejka FIFO, 251 kolejka priorytetowa, 254 listy jednokierunkowe, 175 sterta, 254 stos, 247 zbiory, 213 Sublime Text, 520 subtract(), 241, 436 sum(), 240 suma grafów, 406 suma modulo 2, 295

suma modulo Rmax, 296 SVG, 69 symetria.py, 332 symetric\_difference(), 226 symulacja inteligentnego zachowania, 491 syn, 265 system dziesiętny, 54 ekspercki, 493 baza wiedzy, 493 kontroler wywodu, 495 moduł dialogowy, 495 motor wywodu, 495 MYCIN, 494 sztuczny lekarz, 494 kontroli wersji, 30 obliczeniowy, 26 ósemkowy, 57 szesnastkowy, 56 uzupełnienia dwójkowego, 63 systemsort.py, 324 szachy, 502 szereg rekurencyjny liniowy, 122 Sztuczna Inteligencja, 491, 492 cele, 492 drzewa gier, 500 grafy stanów, 500 sieci neuronowe, 495 sztuczny lekarz, 494 szukaj.py, 118 SzukajLiniowo.py, 287 szukaj-rek.py, 77 szukajTXT.py, 350 szukamy.py, 306 Szumańska E., 357 szyfr blokowy, 462

## **T**

t, *Patrz* tabulator TabInt.py, 313, 314 tablica dwuwymiarowa, 401 tablica przesunięć, 354 tablica różnic centralnych, 441 tablice równoległe, 267 tablice.py, 148 tablice2.py, 149 tabulator, 142 tan(x), 435 techniki optymalizacji programów, 130 techniki programowania, 365 teoria automatów, 397 teoria gier, 421 test Turinga, 492 Thompson K., 30 TicTacToe.py, 505, 509 time(), 131 transformacja kluczowa, 291, 308 funkcje H, 293 podwójne kluczowanie, 301 próbkowanie liniowe, 299 strefa podstawowa, 299 strefa przepełnienia, 299 tablice, 298 zastosowania, 303 transpose<sub>()</sub>, 244 traveling salesman problem, 399 trunc(), 435 try, 163 tupla 150, 185 modyfikacja, 151 tuple.py, 151 Turing A., 28, 35, 492

typy danych, 135 proste, 135 wbudowane typy złożone, 136 typy złożoności obliczeniowej, 118

## **U**

U2, *Patrz* system uzupełnienia dwójkowego uint16, 239 uint32, 239 uint64, 239 uint8, 239 UML, *Patrz* Unified Modeling Language unfunc, 240, 436 Unicode, 68, 349 UTF-16, 68 Unified Modeling Language, 39 union(), 225 UNIVAC 1, 29 Uniwersalna Struktura Słownikowa, 279 UNIX, 30 UNIX (czas narodzin), 131 update(), 232 USS, *Patrz* Uniwersalna Struktura Słownikowa USS.py, 280 USSMain.py, 284 UTF-16, *Patrz* Unicode

## **V**

ValueError, 128, 507 values(), 232 Vim, 520 vstack(), 244

#### **W**

WartFun.py, 439 Welch T., 483 while, 42, 75 wielomiany, 468 wielomiany.py, 468 wielowątkowość, 130 wieże Hanoi, 333, 339, 347, 374 Wirth N., 32 właściwości, 163 wskaznikiFunkcji.py, 288 wycinki, 244 wydajność oprogramowania, 107 wykres, formatowanie, 449 wykres1.py, 451 wykres3.py, 453 wykresy, 448 wypiszbity.py, 60 WyrazeniaMain.py, 275 wyrażanie preferencji, 427

wyrażenia arytmetyczne, 273, 275 wysokość drzewa binarnego, 265 wywołanie przez wartość, 87 wywołanie terminalne, 332 wyznacznik Vandermonde'a, 440 wzór Simpsona, 443 wzór Stirlinga, 441

## **X**

XOR, 460

## **Z**

zajętość pamięci, 106 zamiana dziedziny równania rekurencyjnego, 127 zapis szesnastkowy, 56 zasiegi.py, 140

zasięg zmiennych, 140 ZbiorLitery.py, 214 zbiory, 213, 223, 401 zbiory.py, 223 zerowanie fragmentu tablicy, 116 Ziv J., 483 złożoność algorytmów, 105 czasowa, 107 obliczeniowa, 105, 125 pamięciowa, 107, 132 praktyczna, 111 teoretyczna, 112 zmienne, 64, 136 globalne, 338 klasowe, 162 lokalne, 338 zasięg, 140 zmienne.py, 137 znak nowej linii, 142 znaki, 65

## PROGRAM PARTNERSKI - GRUPY HELION -

1. ZAREJESTRUJ SIĘ<br>2. PREZENTUJ KSIĄŻKI

Zmień swoją stronę WWW w działający bankomat!

Dowiedz się więcej i dołącz już dzisiaj! http://program-partnerski.helion.pl

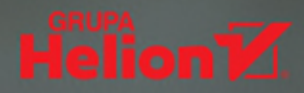

## Python? Idealny dla praktyków!

Wiernym czytelnikom publikacji spod znaku wydawnictwa Helion Piotra Wróblewskiego przedstawiać nie trzeba. Dość wspomnieć, że jest on autorem wielu publikacji poświeconych głównie programowaniu i obsłudze komputerów. Jego najnowsza książka, Algorytmy w Pythonie. Techniki programowania dla praktyków, to ponad 500 stron konkretnych informacji związanych z nauka programowania w Pythonie.

Podrecznik jest przeznaczony przede wszystkim dla tych, którzy poszukują prostego i praktycznego samouczka. Z powodzeniem jednak skorzystają z niego również osoby chcące się znaleźć na wyższym — bardziej świadomym — poziomie programowania, na którym pisanie kodu nie odbywa się już metodą prób i błędów.

Konwencja przyjęta przez autora opiera się na zasadzie "minimum teorii, maksimum praktyki". Pracę z podręcznikiem ułatwiają liczne zadania, definicje, listingi, uwagi, rysunki, tabele i ostrzeżenia; nie brak tu także humoru. Porady dotyczące instalacji i korzystania ze środowiska Pythona pozwalaja szybko przejść od teorii do praktyki. Podane kody źródłowe programów zaś sa gotowe do uruchomienia i zostały przetestowane w najnowszej edycji Pythona działającego pod kontrolą systemów operacyjnych Windows, macOS i Linux.

Na koniec ciekawostka. Podrecznik rozpoczynają dwa haiku Dariusza Brzóski-Brzóskiewicza, gdańskiego performera i poety, co samo w sobie stanowi nietuzinkowa zapowiedź książki na temat programowania.

- п. Systemy obliczeniowe bez tajemnic
- " Typy proste i złożone oferowane przez Pythona
- Rekurencia nie boli, a nawet pomaga!
- Modelowanie abstrakcyjnych struktur danych
- Przykładowe realizacje wybranych struktur danych
- Struktury danych o dostępie ograniczonym
- Drzewa i ich reprezentacje
- Algorytmy przeszukiwania, sortowania, grafowe
- Derekursywacja i optymalizacja algorytmów
- Przeszukiwanie tekstów
- Zastosowania tablic NumPy i biblioteki Matplotlib
- Zaawansowane techniki programowania
- Kodowanie i kompresja danych

## Programowanie w Pythonie — praktycznie i z poczuciem humoru!

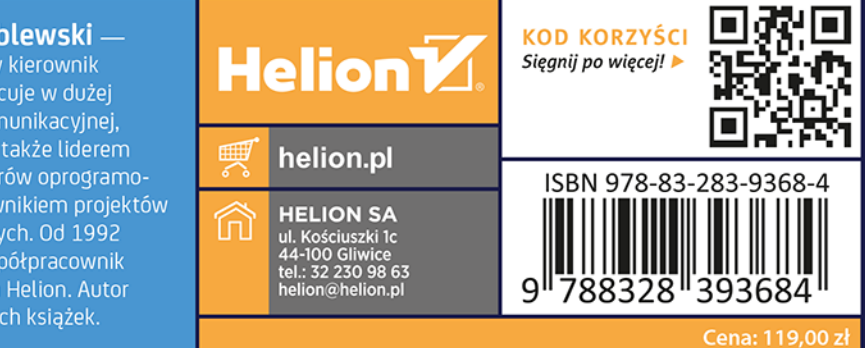

Piotr Wróblewski -

doświadczony kierownik produktu. Pracuje w dużej firmie telekomunikacyjnej, wcześniej był także liderem zespołu testerów oprogramowania i kierownikiem projektów informatycznych. Od 1992 roku stały współpracownik wydawnictwa Helion. Autor wielu cenionych książek.